# 1WorldSync Training on Digital Asset Management (DAM) for VIP

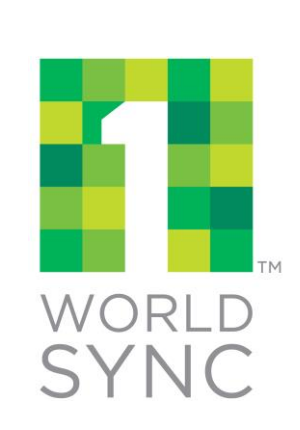

### **Training Agenda**

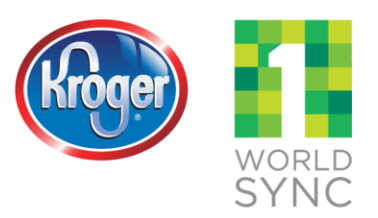

- VIP Digital Asset Management (DAM) Background
- VIP Digital Asset Management (DAM) Demo
- Contacts for VIP Questions

## **VIP / Digital Asset Management Background**

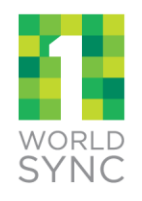

**CONNECTING TRUSTED PRODUCT DATA EVERYWHERE** 

® 1W orldSync 2013

#### **Digital Asset Management Offering**

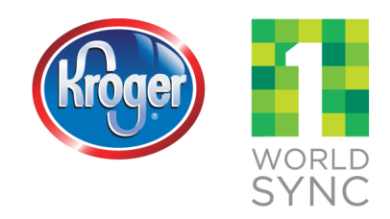

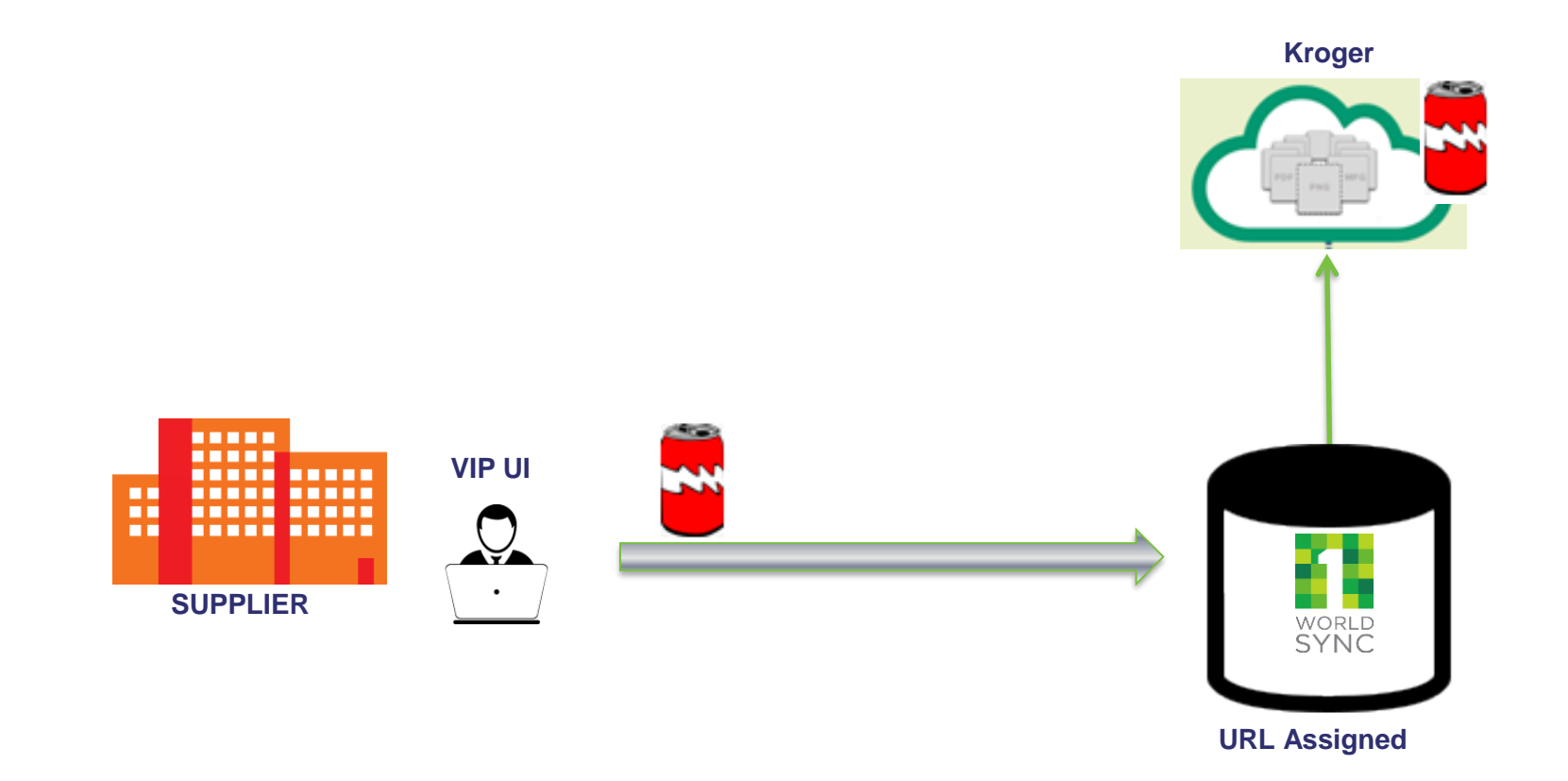

### **Digital Asset Management Features**

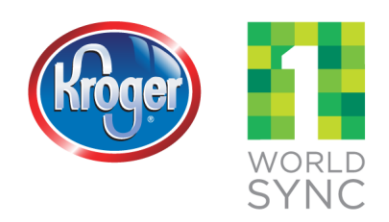

- **Kroger Suppliers** 
	- Manage all your digital assets in VIP with all your other product information
	- Associate product images with your sellable items
	- Send images to Kroger that meet Kroger's image requirements
	- VIP will host your images for no additional cost if you are a current VIP subscriber
- **E** Kroger
	- Receive accurate, up-to-date images assigned in conjunction with product data

### **VIP / Digital Asset Management Demo**

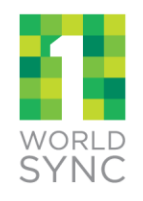

**CONNECTING TRUSTED PRODUCT DATA EVERYWHERE** 

® 1W orldSync 2013

### **VIP DAM Not Enabled for Non-GDSN**

Welcome 1980 Day now OLN Literatures behavioral@depaldered.com

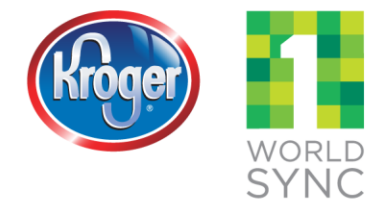

Openetration | Calact Detailed | Calact Dela | Uala | Capta

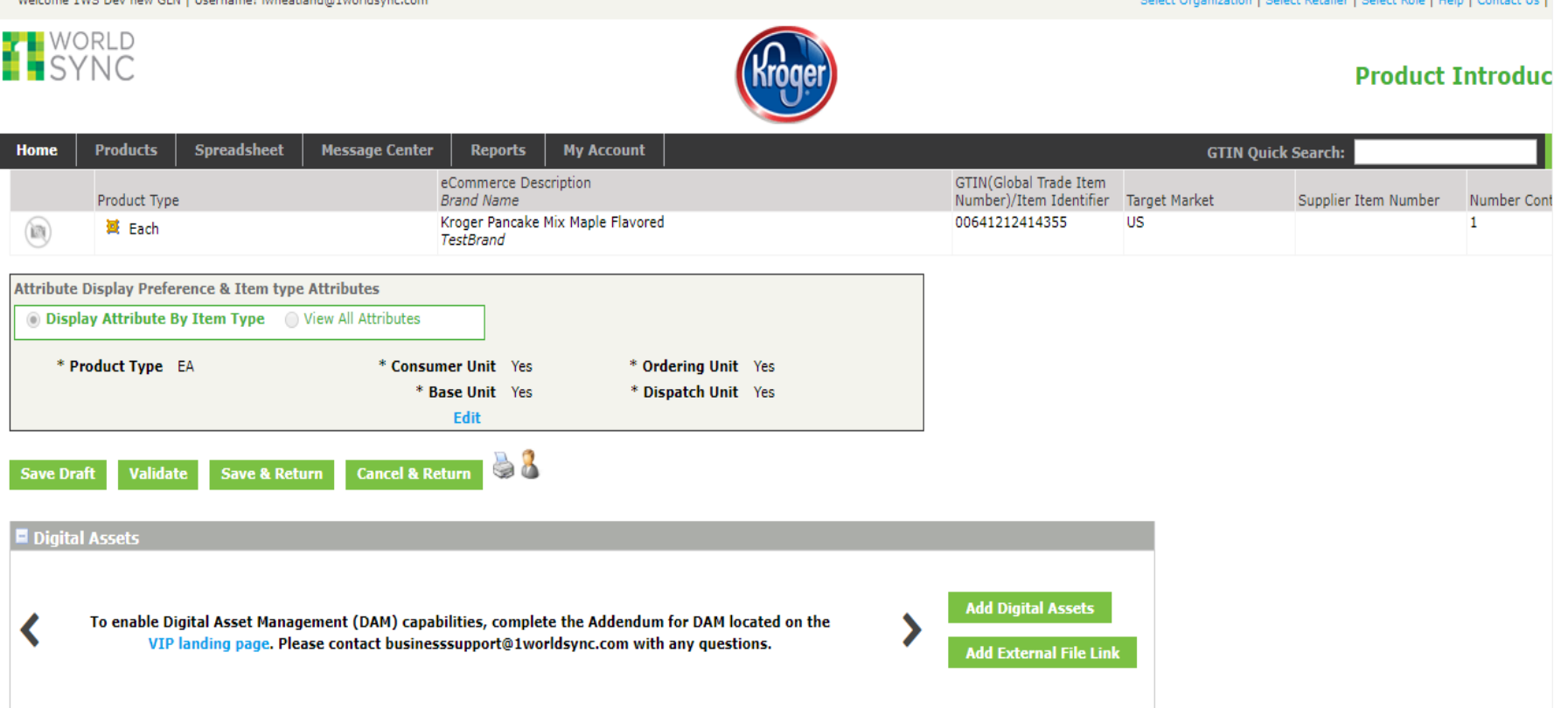

### **VIP DAM Addendum**

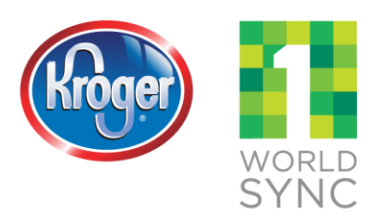

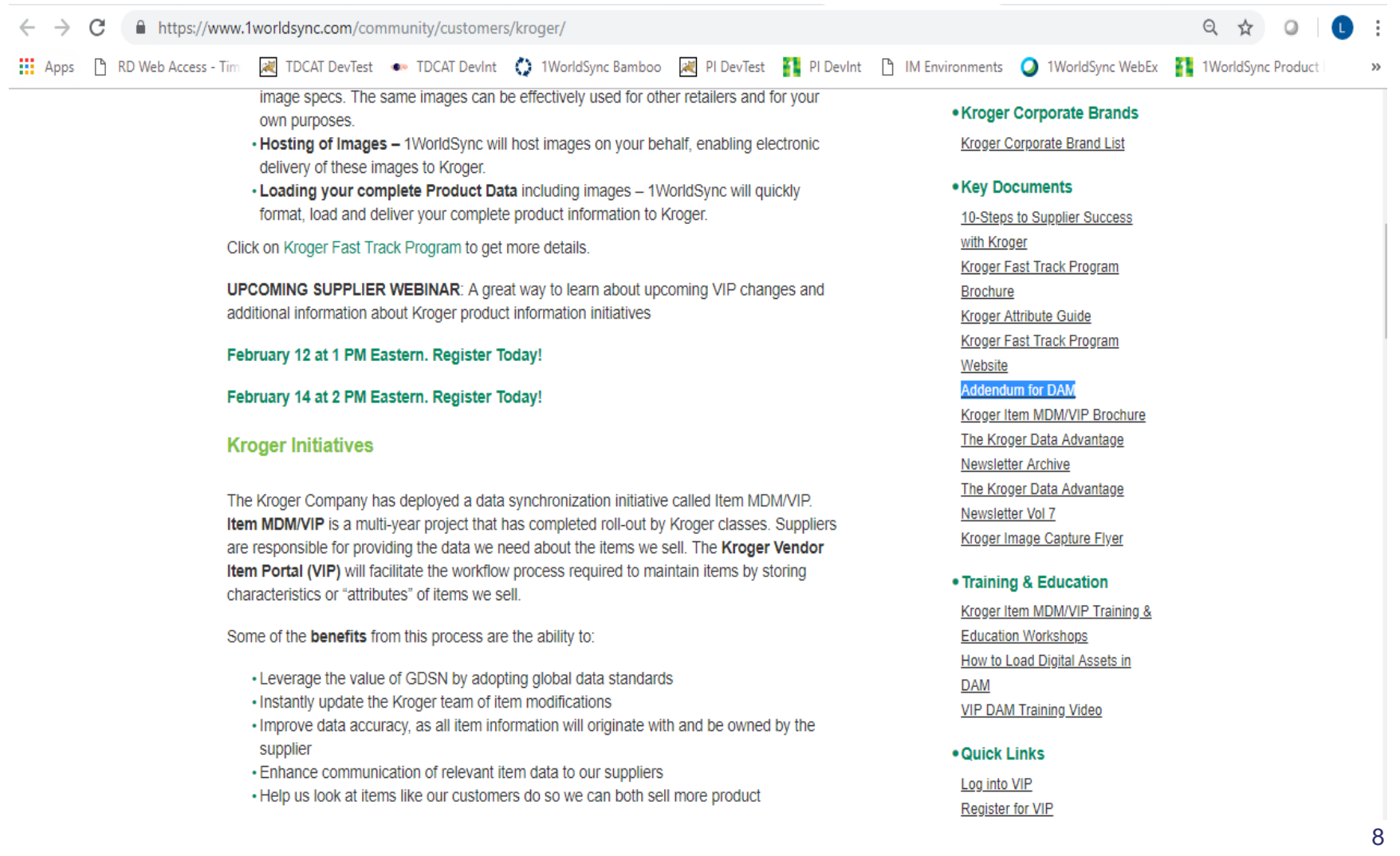

### **Electronically sign DAM Addendum**

Start

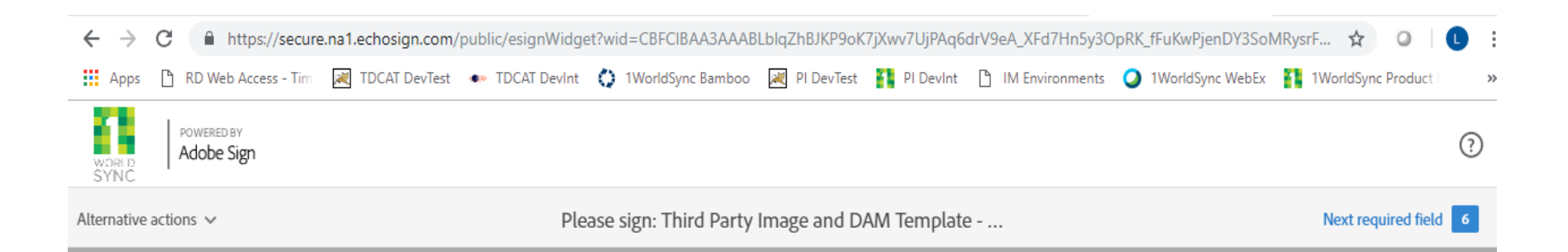

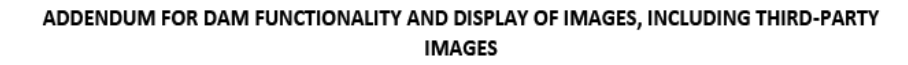

1WorldSync is pleased to offer your company (Company) Digital Asset Management (DAM) functionality for image storage, as well as the ability to display images from DAM and third-party providers, as additional features under Company's current subscription for data sync platform services. This Addendum includes additional terms for use of such features, and is a supplement to Company's underlying data sync services/data pool agreement with 1WorldSync. The remaining terms of the data sync services/data pool agreement will remain in effect, and are incorporated into this Addendum by reference. Notwithstanding the foregoing, the functionality provided under this Addendum shall be limited to ninety (90) images per individual GTIN and is only available for use by existing PI and VIP customers for Kroger.

Please enter the information requested below and sign the document using the digital signature

### **VIP DAM Enabled for Non-GDSN**

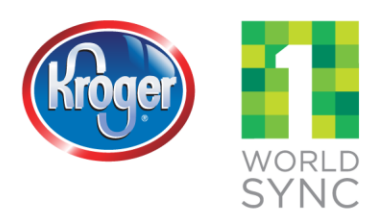

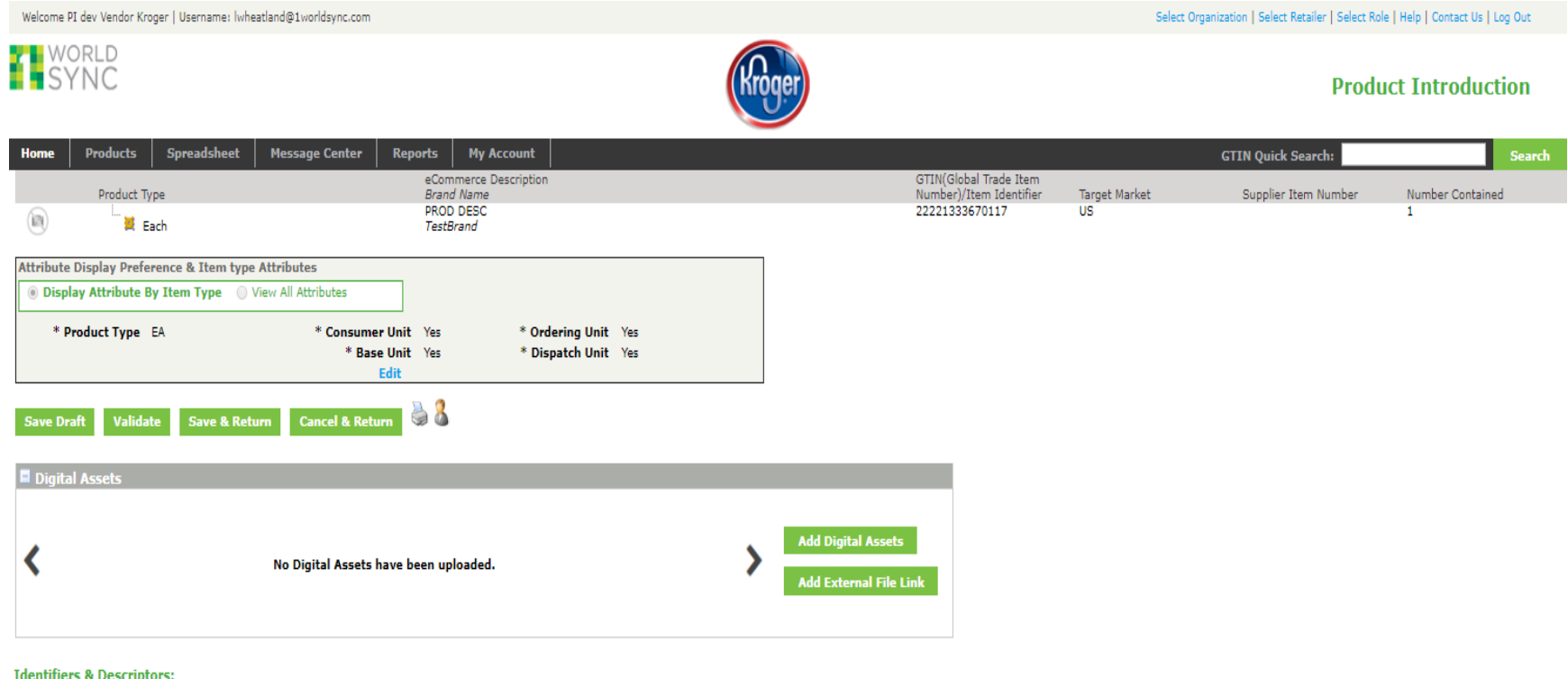

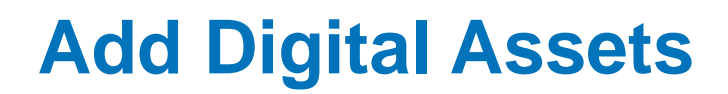

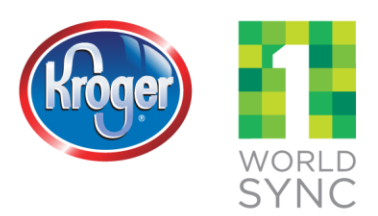

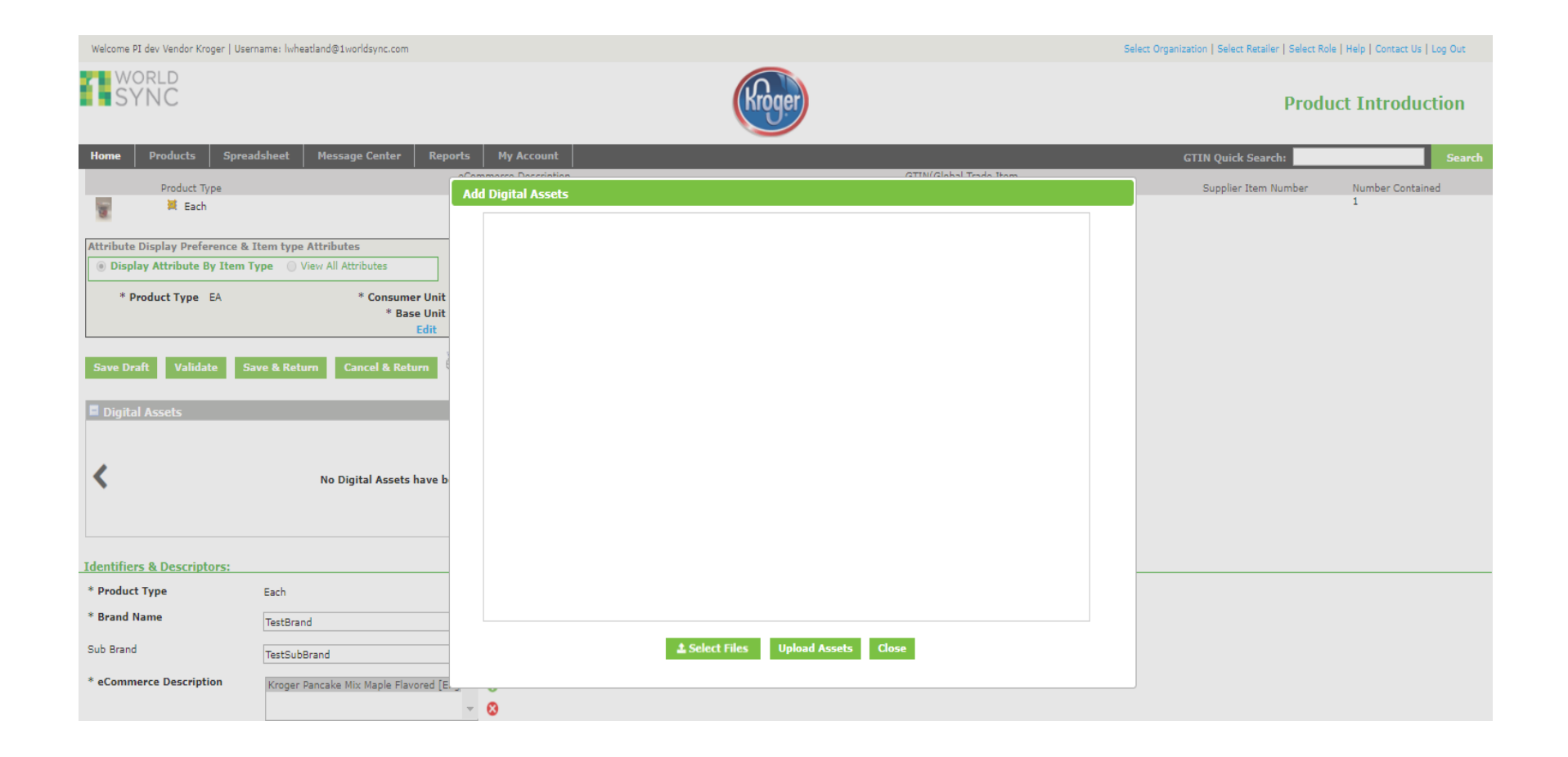

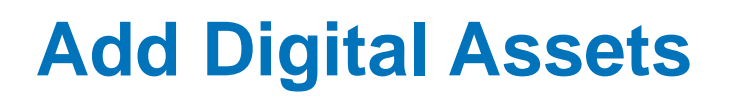

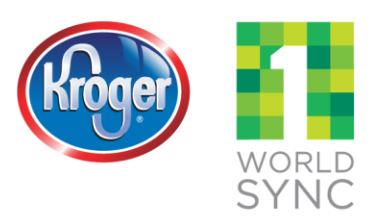

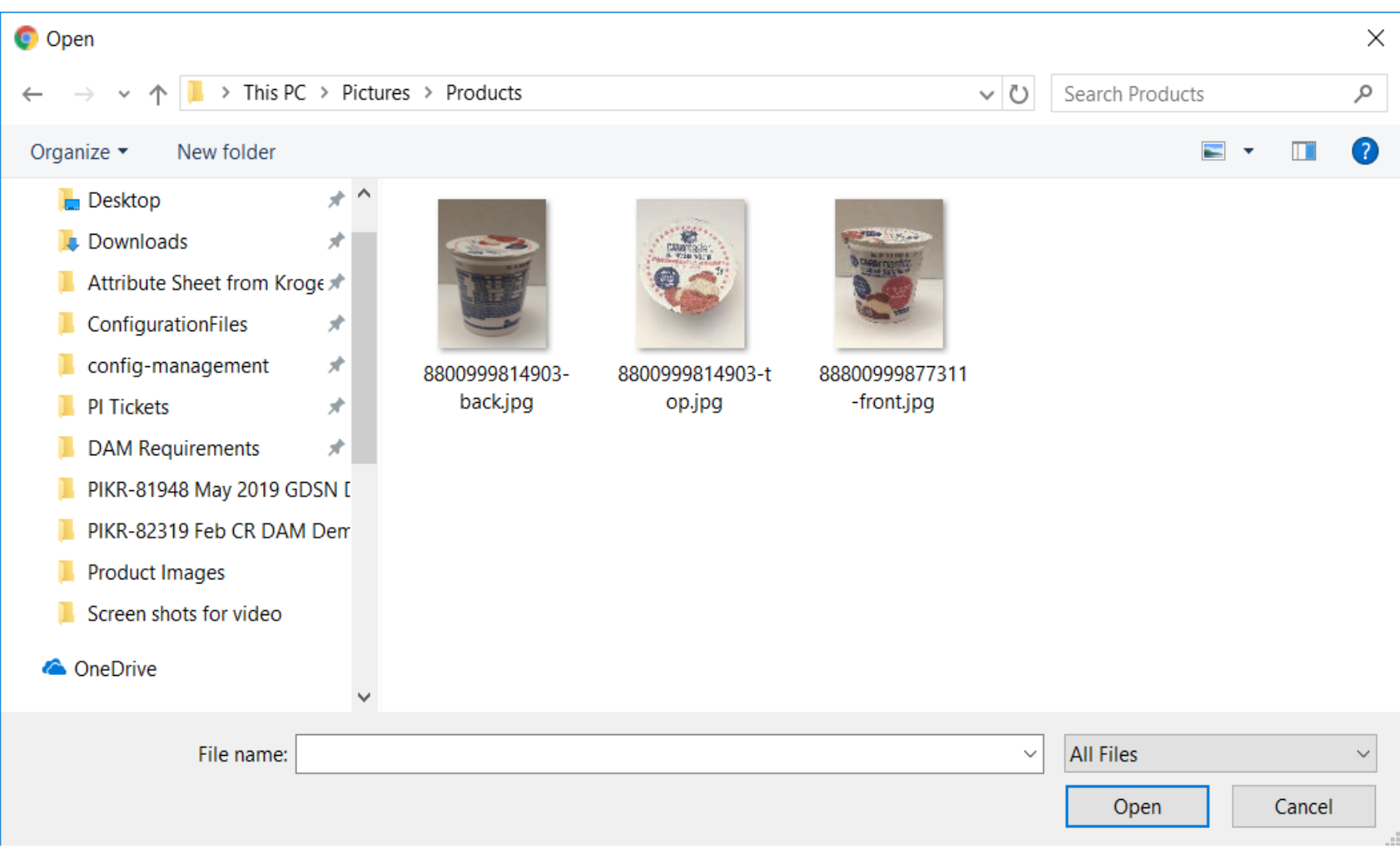

### **Add Digital Assets**

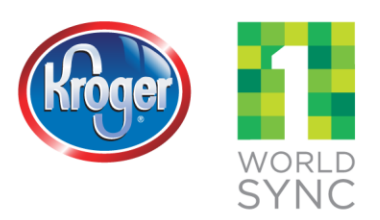

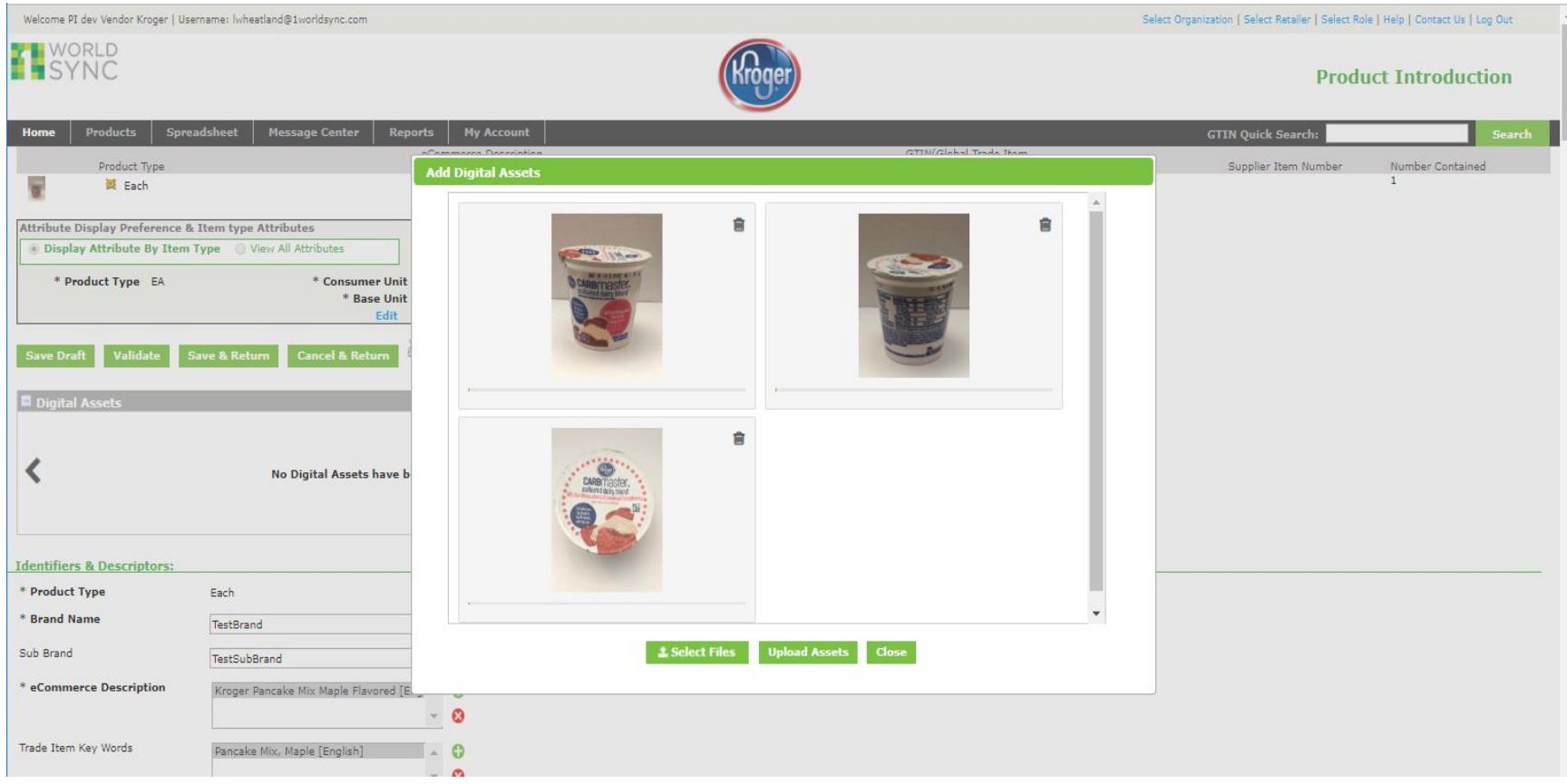

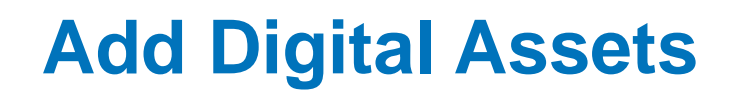

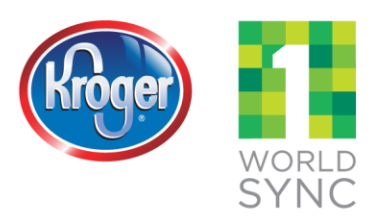

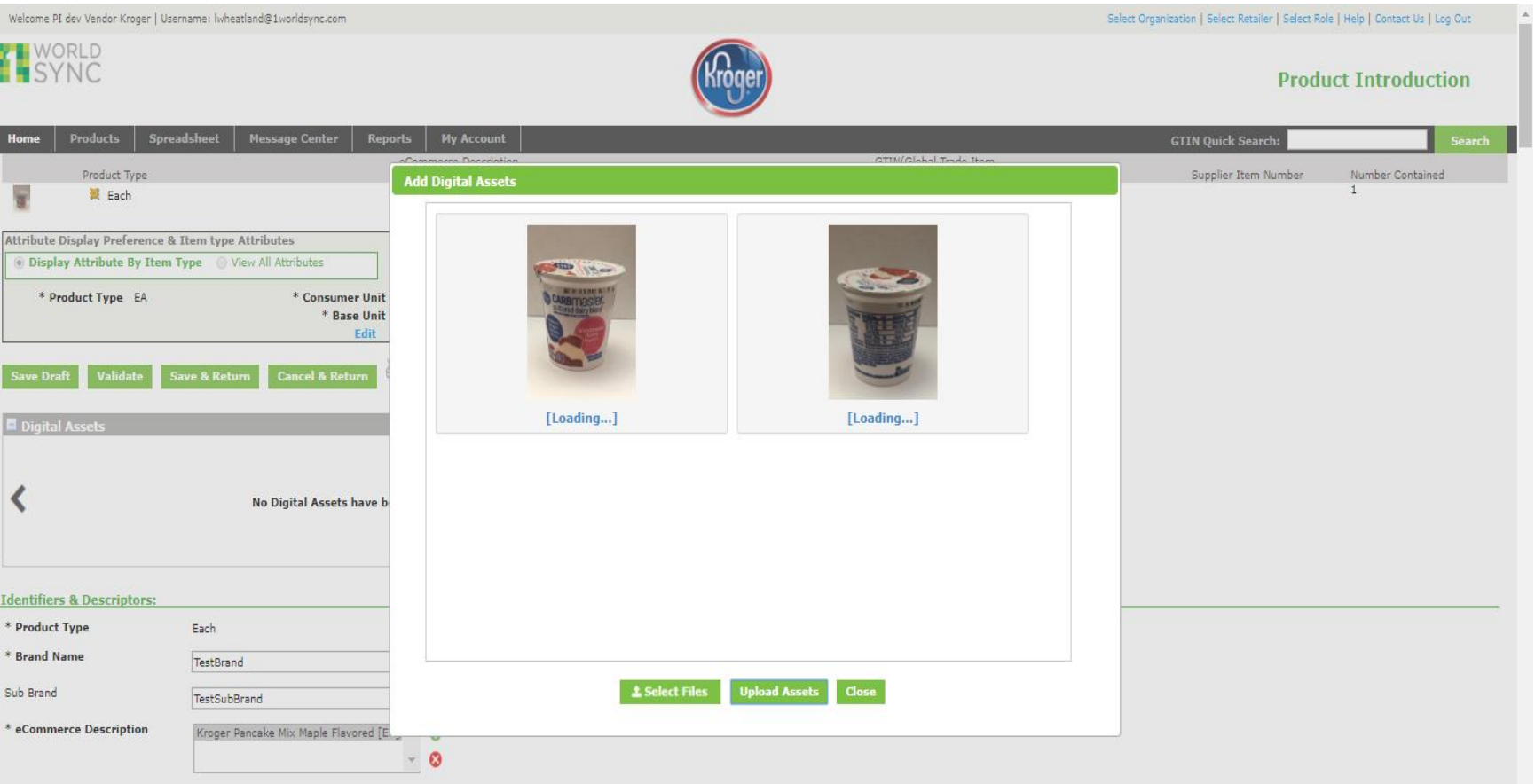

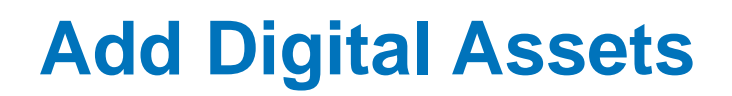

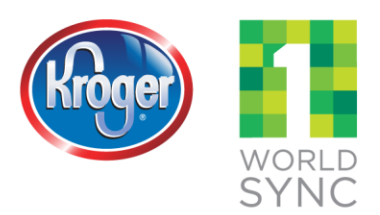

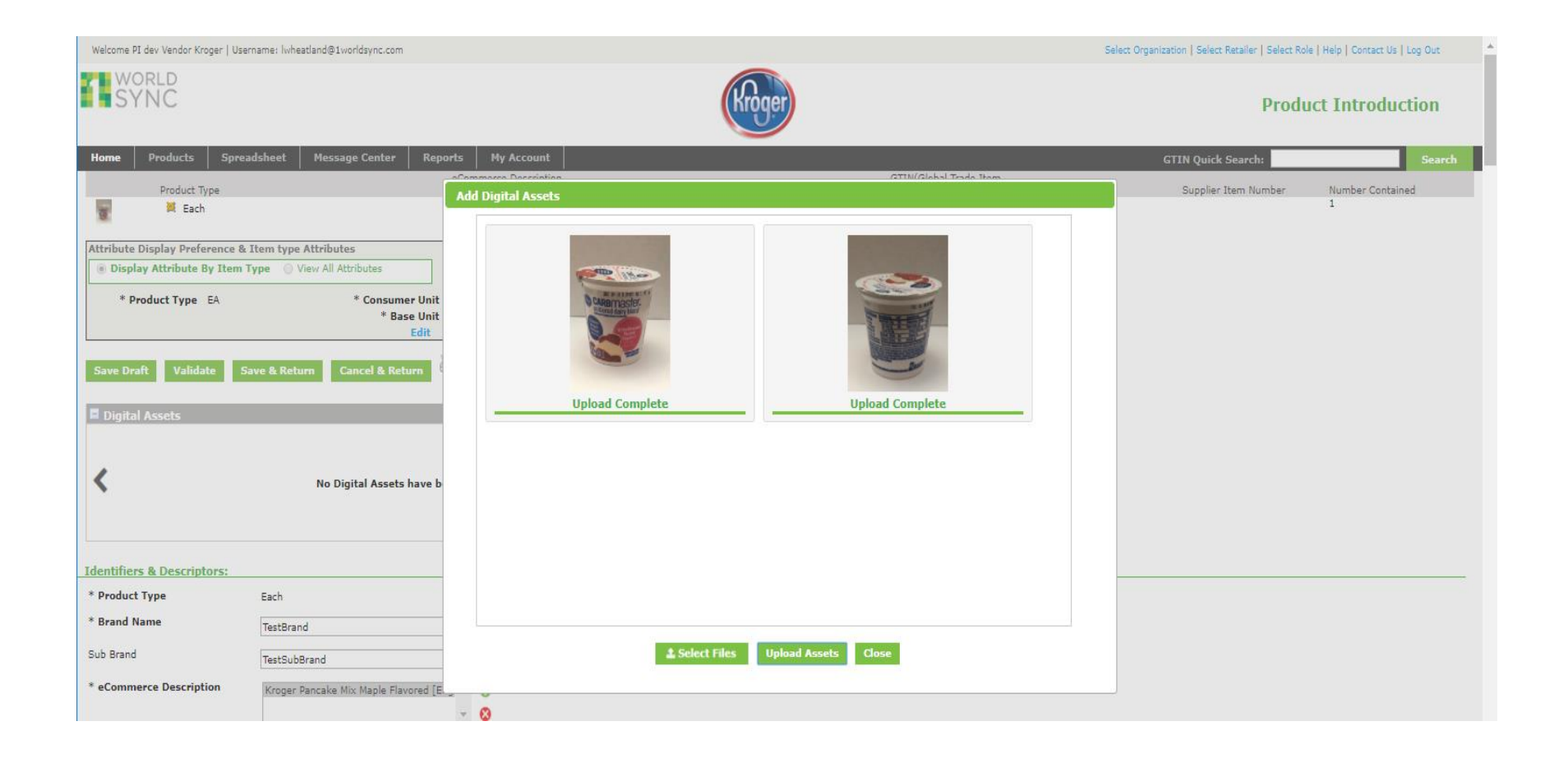

#### **Add Digital Assets**

Welcome PI dev Vendor Kroger | Username: Iwheatland@1worldsync.com

**T** WORLD **Product Introduction** Spreadsheet **Products Message Center Reports My Account GTIN Quick Search:** Search Home eCommerce Description GTIN(Global Trade Item Target Market Product Type **Brand Name** Number)/Item Identifier Supplier Item Number Number Contained 00096655644577 Kroger Pancake Mix Maple Flavored **US** ¥  $\mathbf{1}$ 翼 Each TestBrand Attribute Display Preference & Item type Attributes **O Display Attribute By Item Type** O View All Attributes \* Product Type EA \* Consumer Unit Yes \* Ordering Unit Yes \* Base Unit Yes \* Dispatch Unit Yes Edit 58 **Save Draft Validate Save & Return Cancel & Return** Digital Assets Û û **Add Digital Assets** B Ø **Add External File Link Identifiers & Descriptors:** 

Select Organization | Select Retailer | Select Role | Help | Contact Us | Log Out

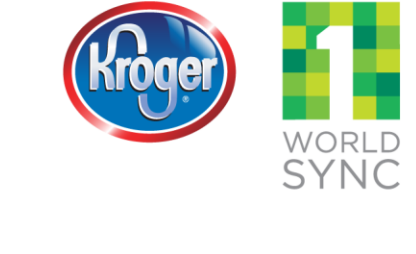

#### **Images available on Product Search Page**

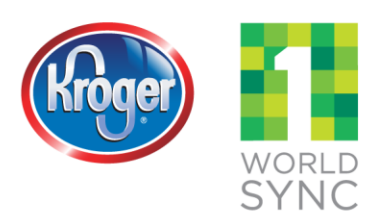

Welcome PI dev Vendor Kroger | Username: Iwheatland@1worldsync.com

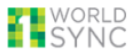

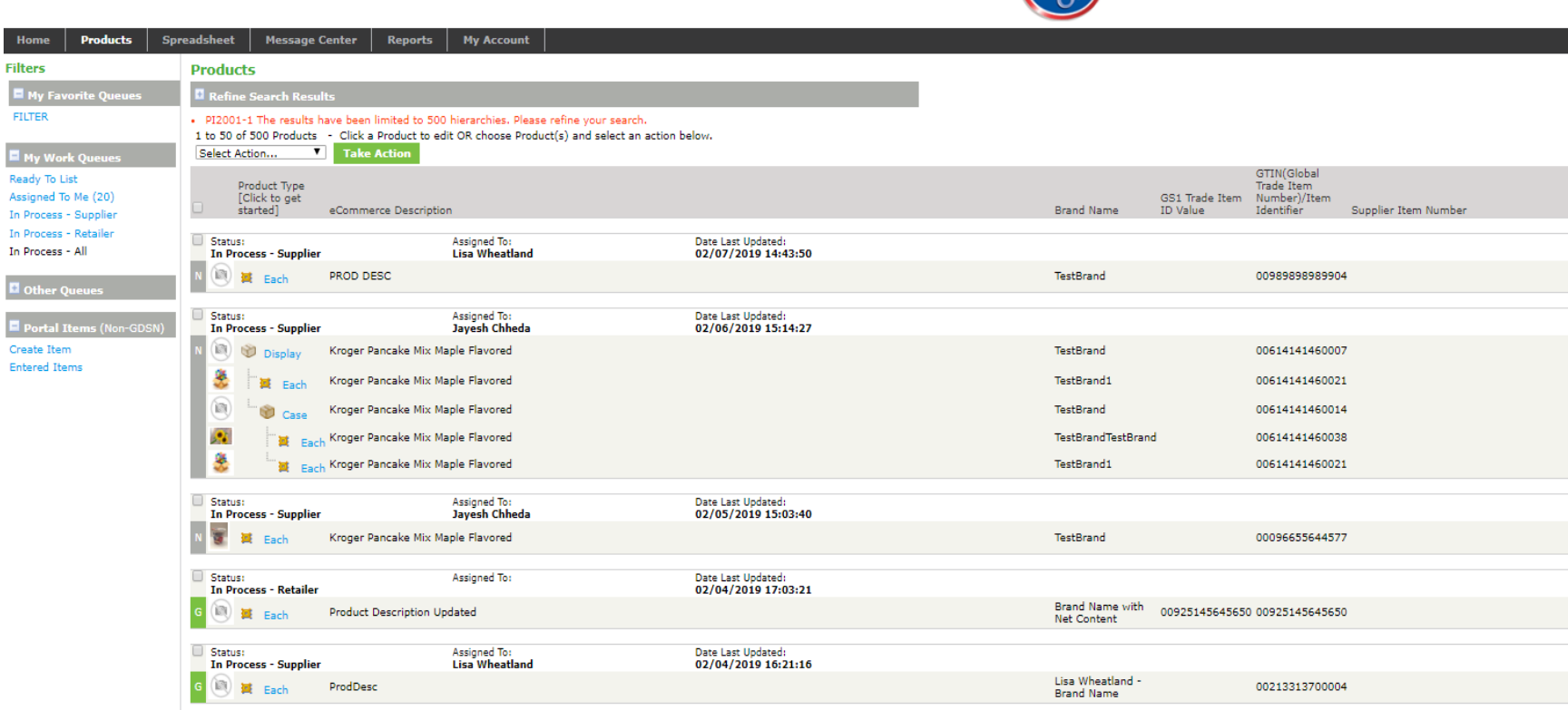

### **Images available on Hierarchy Page**

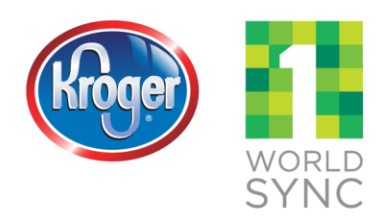

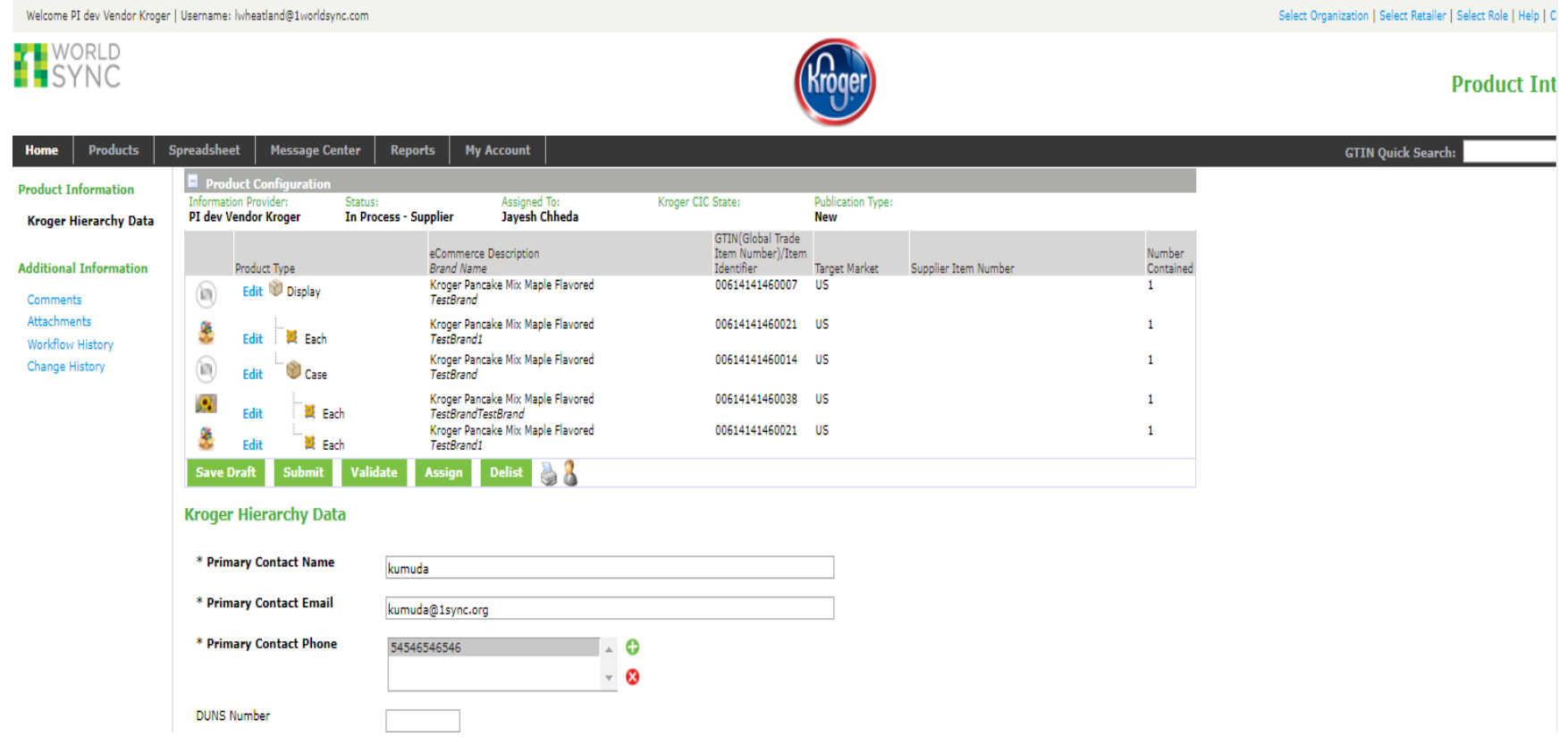

#### **Images available on Item Page**

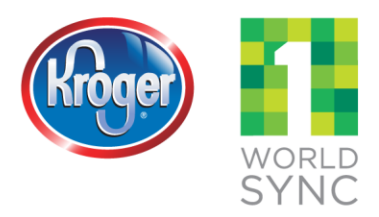

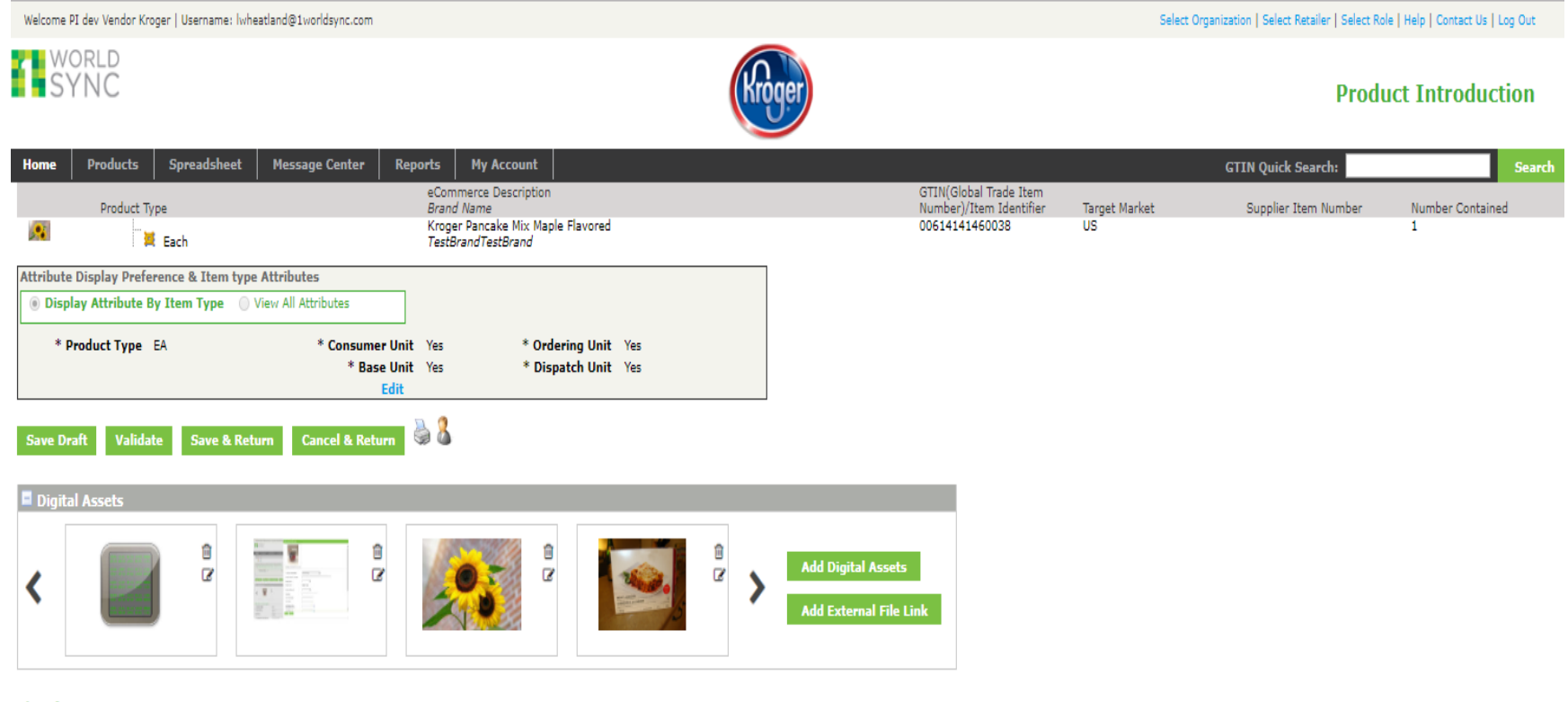

### **Edit Digital Asset**

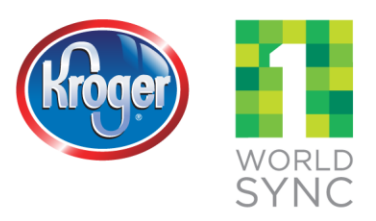

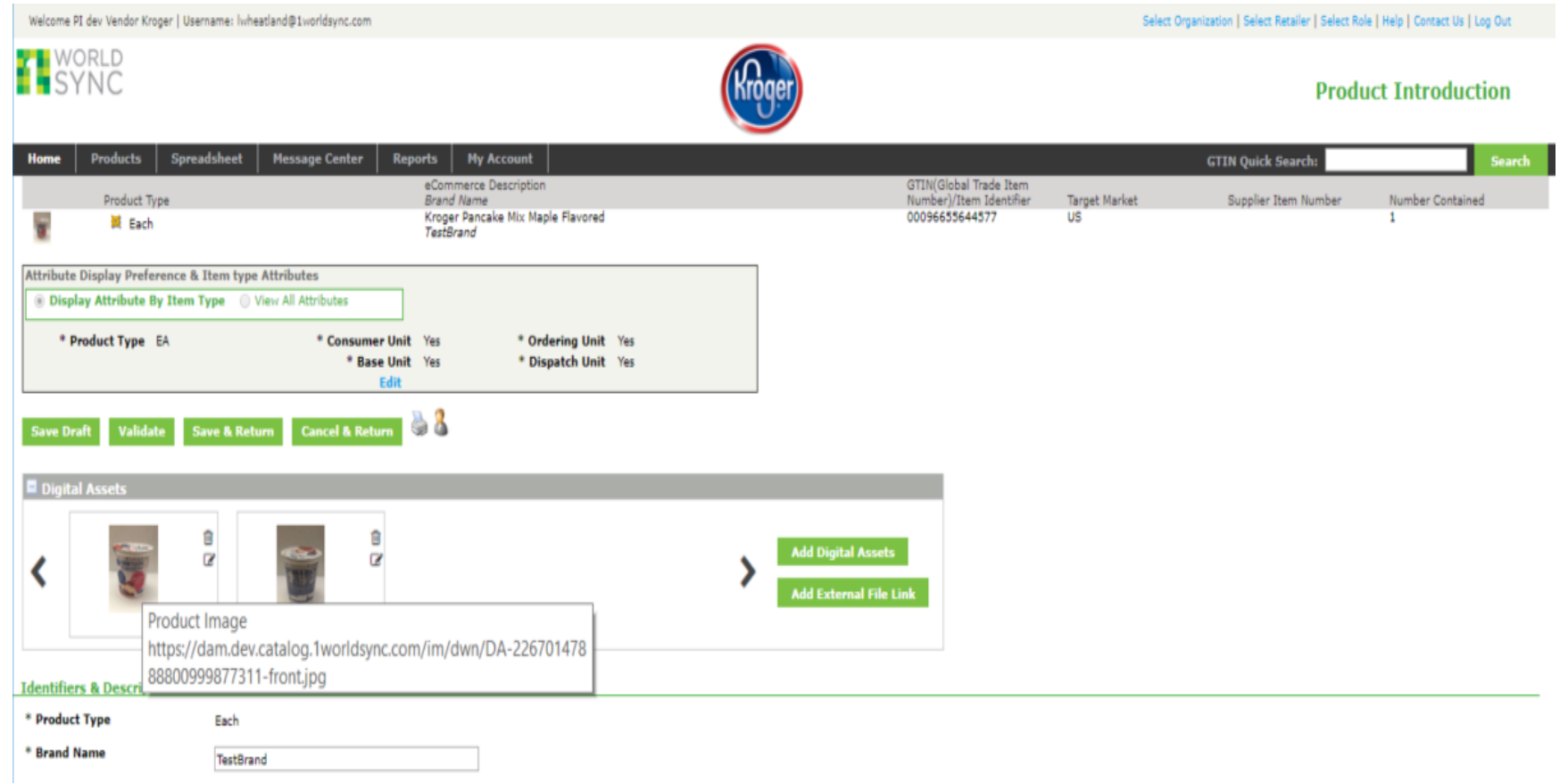

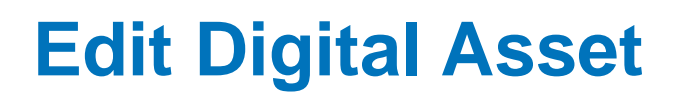

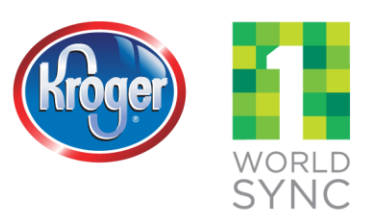

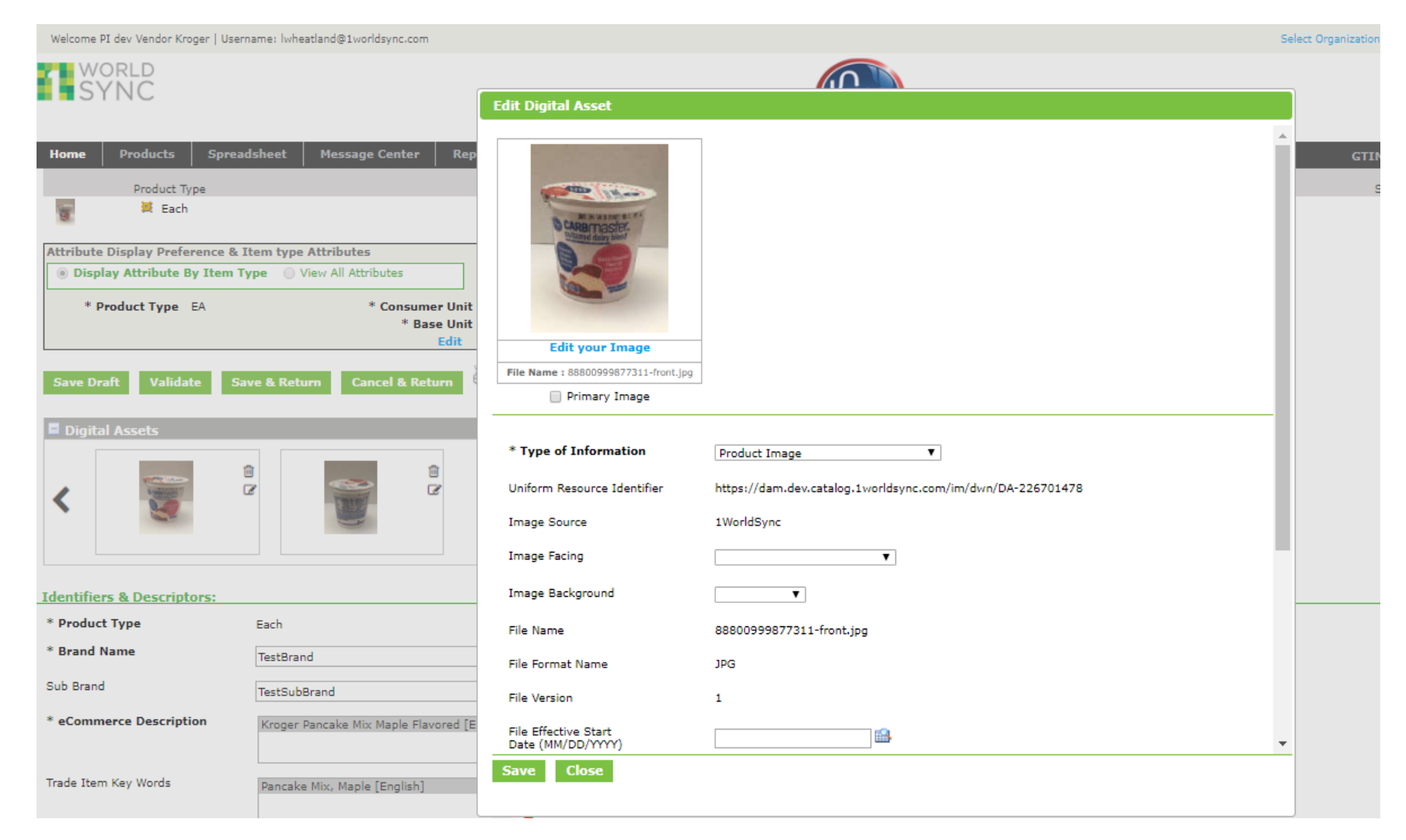

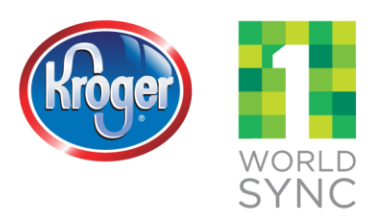

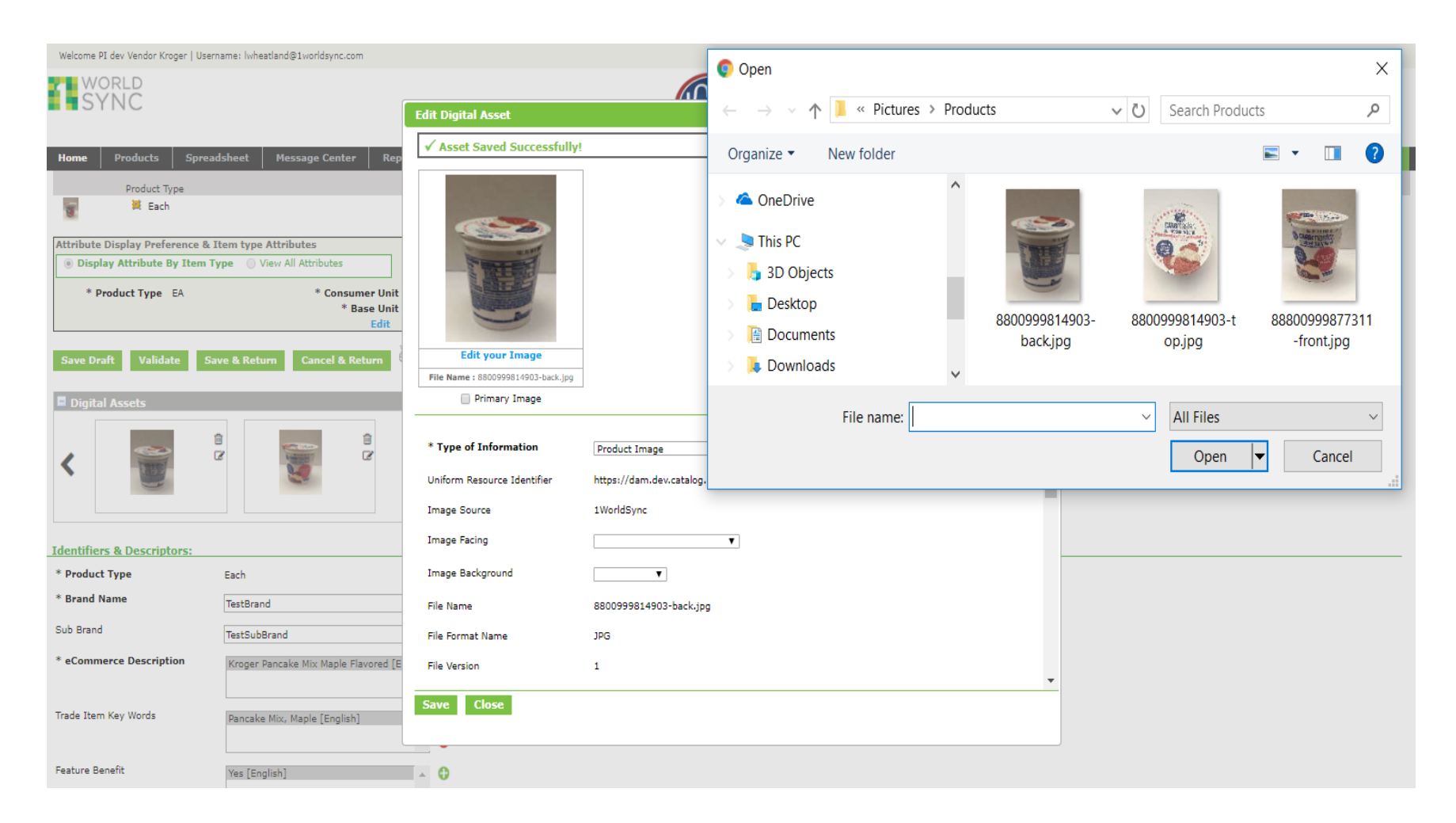

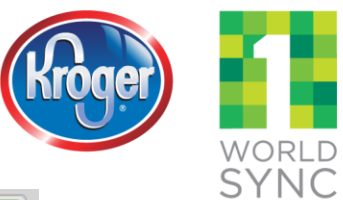

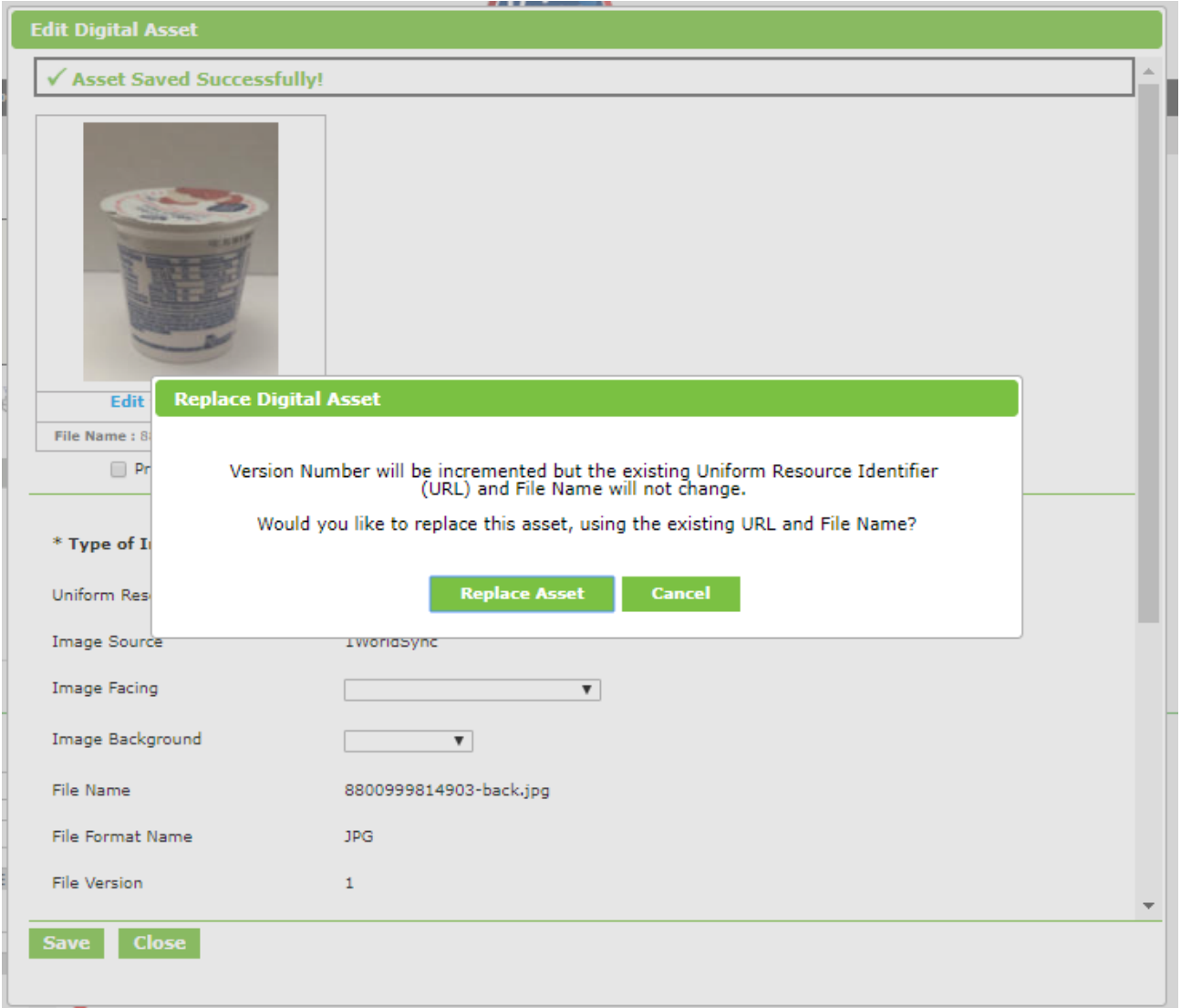

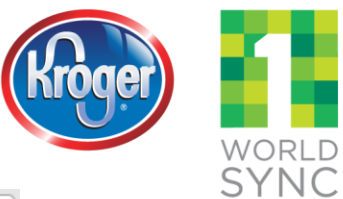

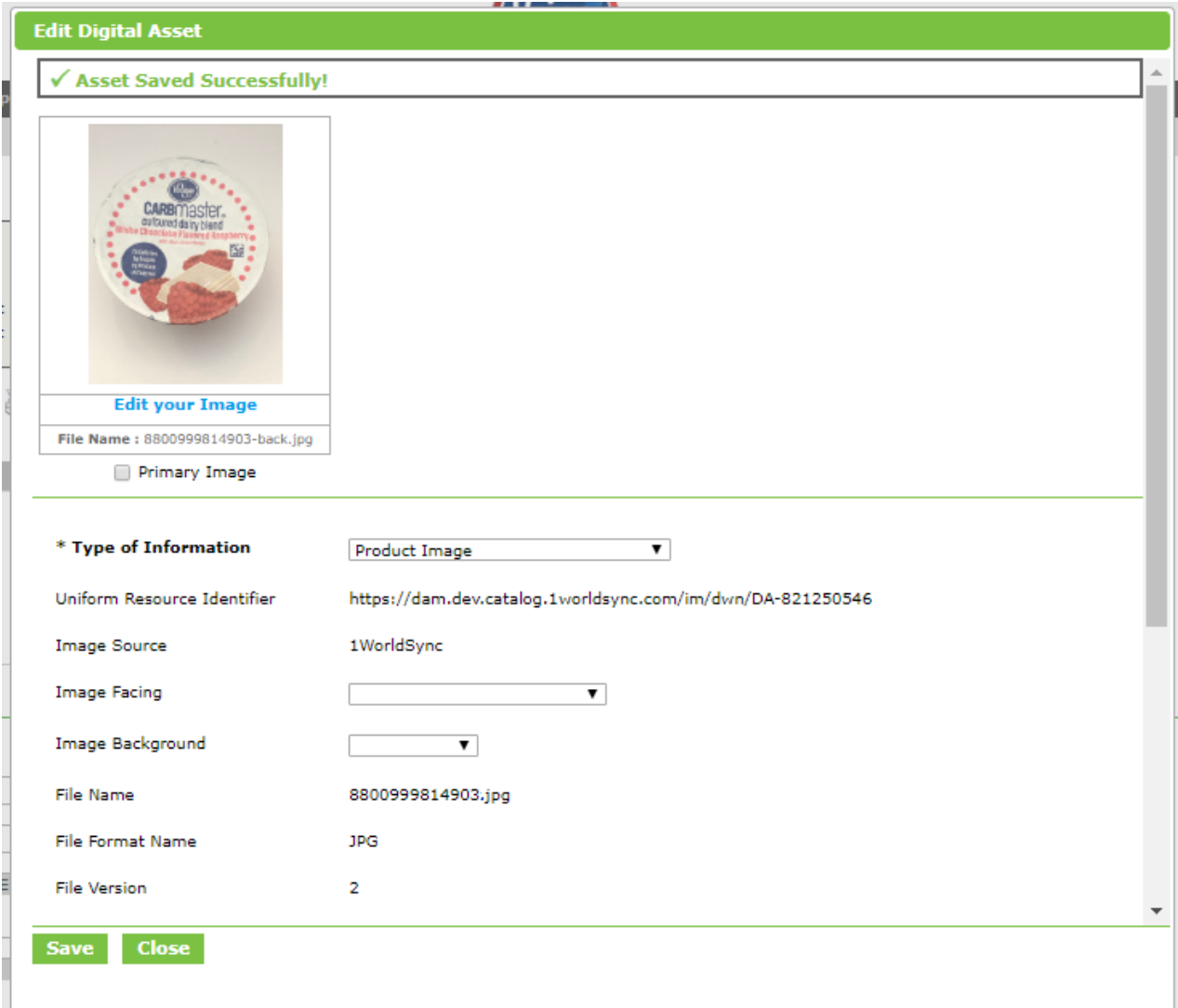

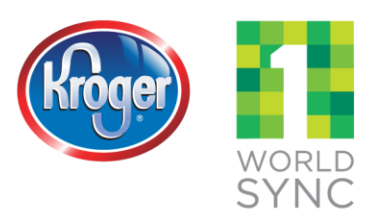

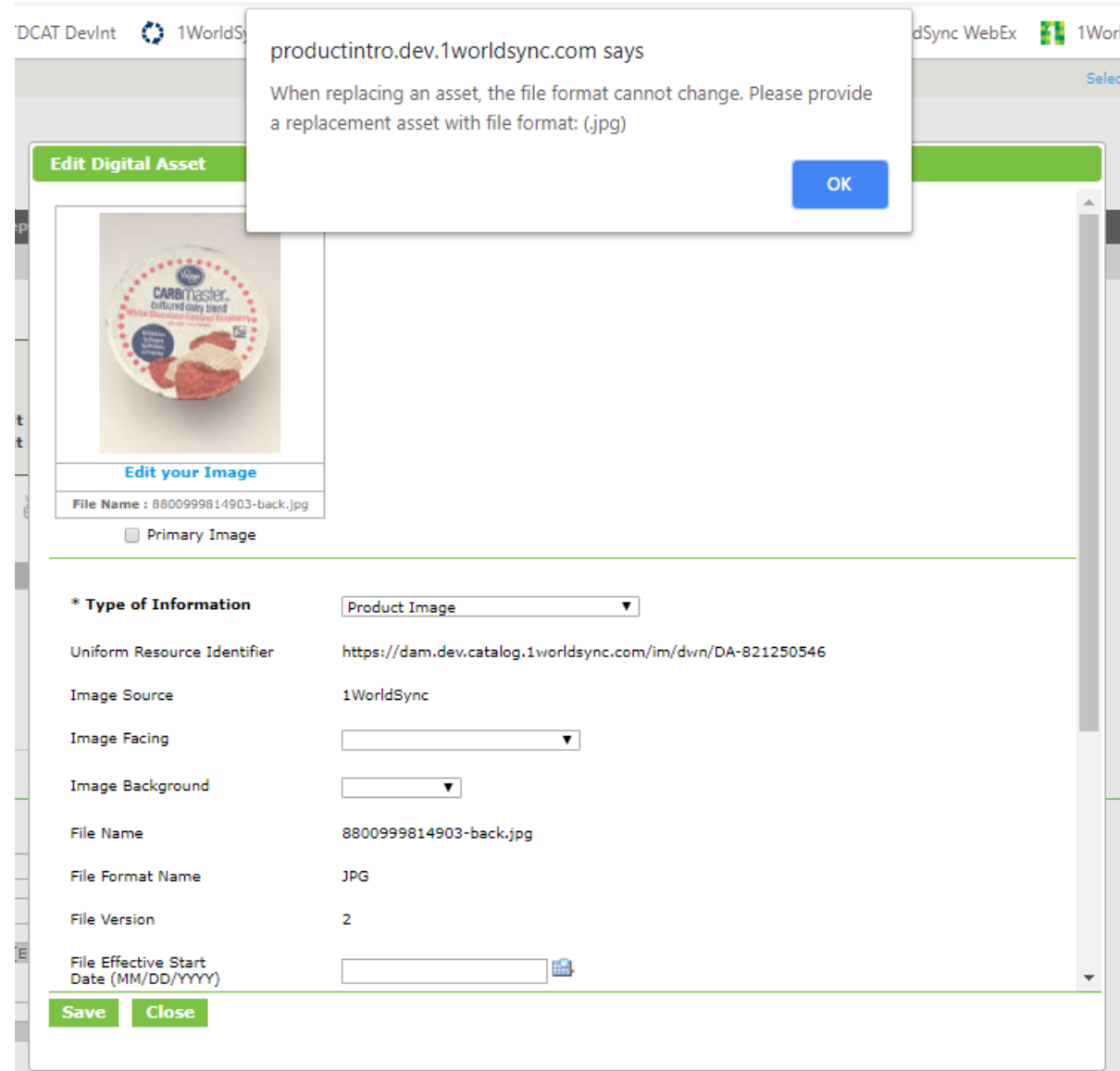

#### **Delete Digital Asset**

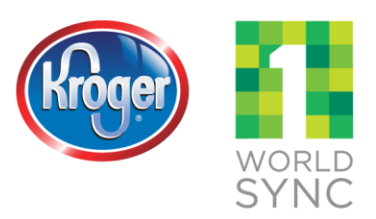

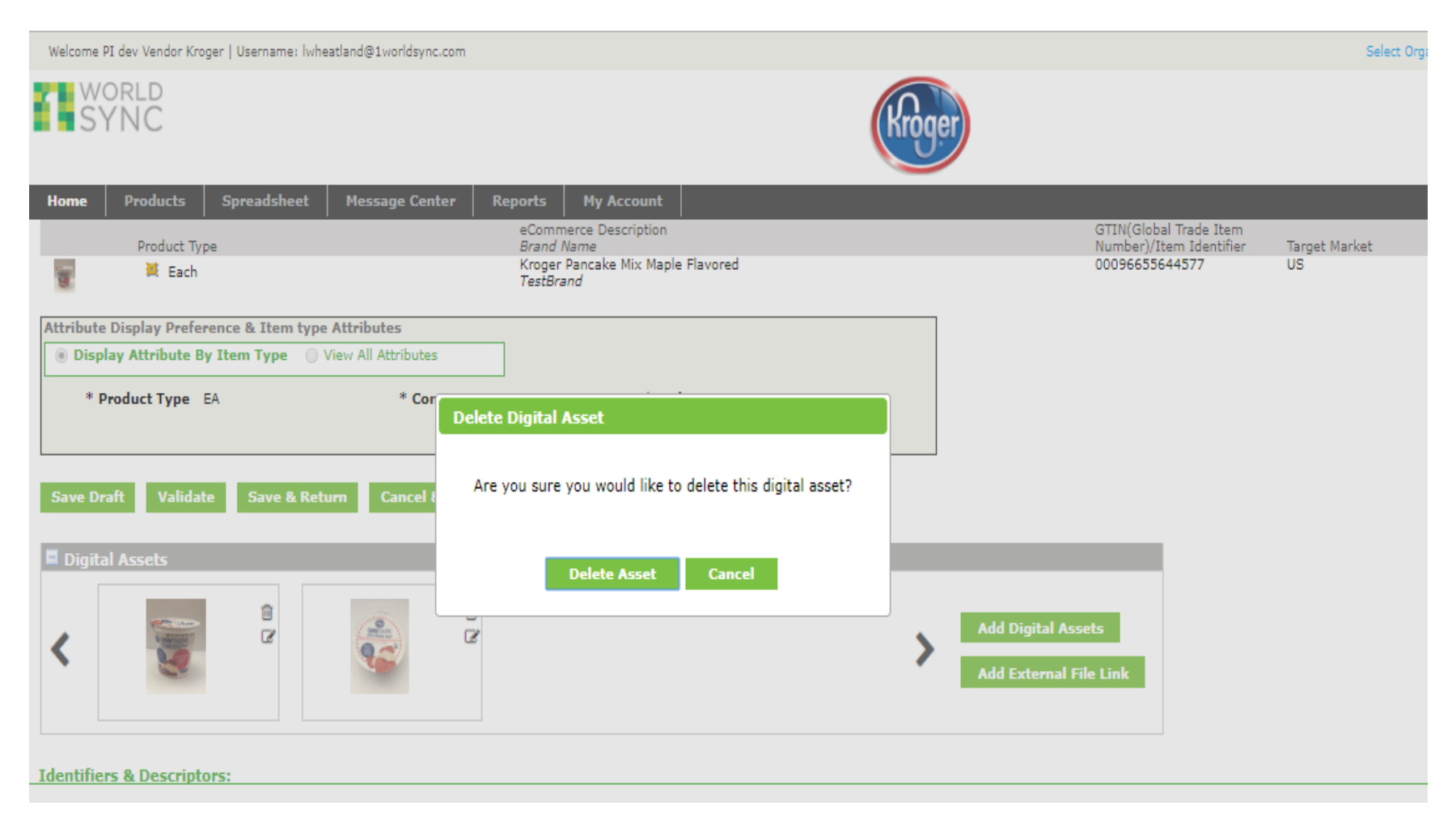

#### **Non-GDSN Users Can Add External File Links**

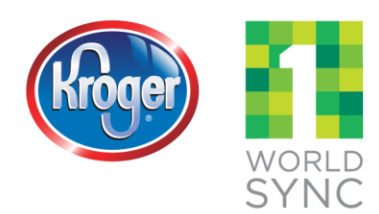

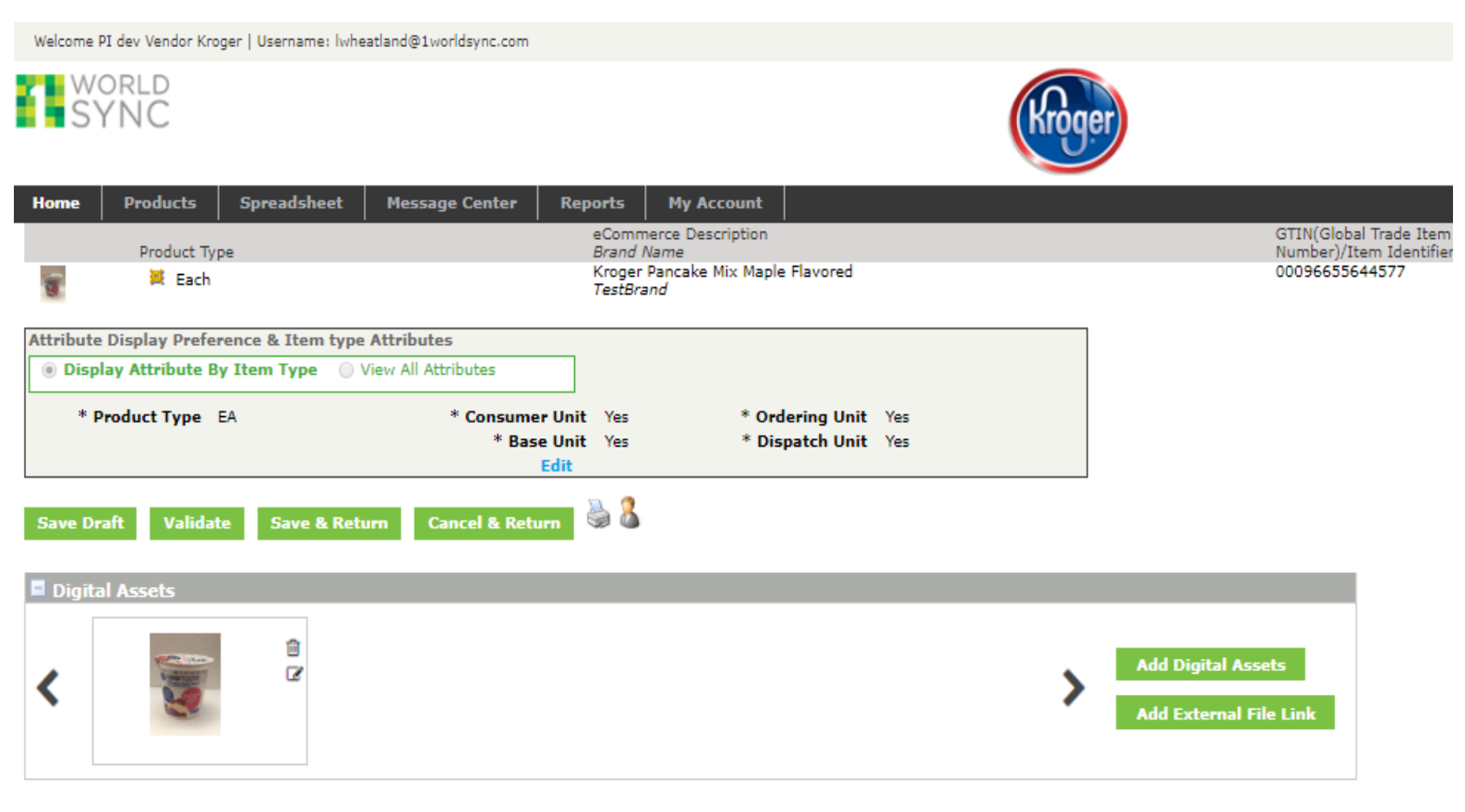

#### **Non-GDSN Users Can Add External File Links**

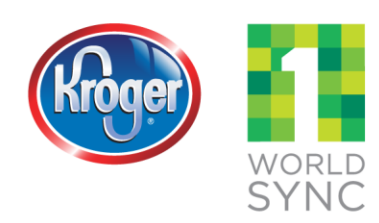

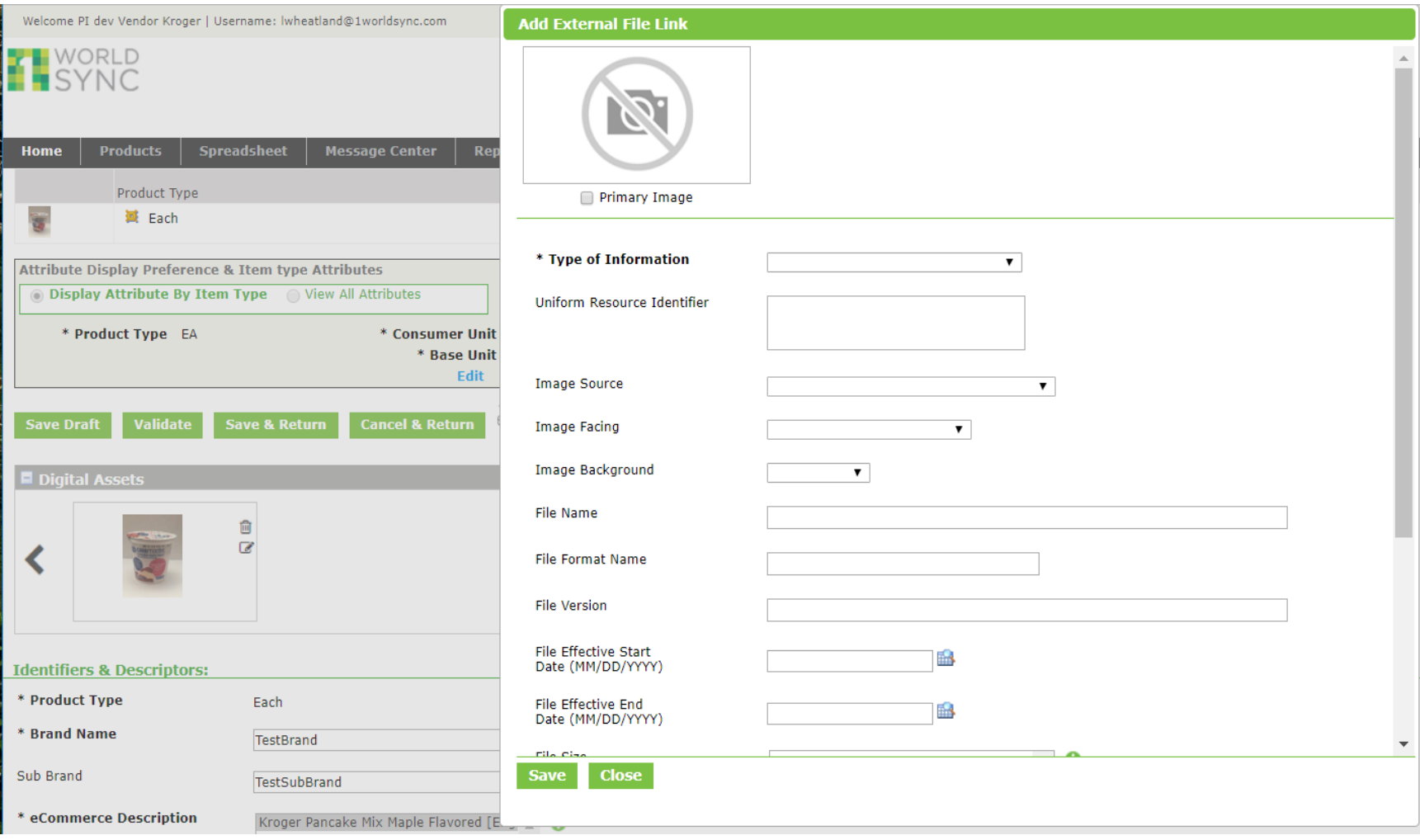

#### **Non-GDSN Users Can Edit External File Links**

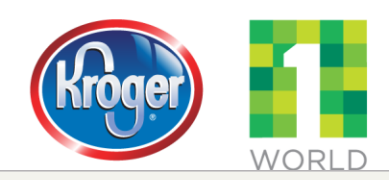

Welcome PI dev Vendor Kroger | Username: lwheatland@1worldsync.com

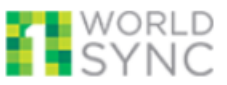

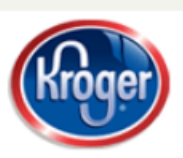

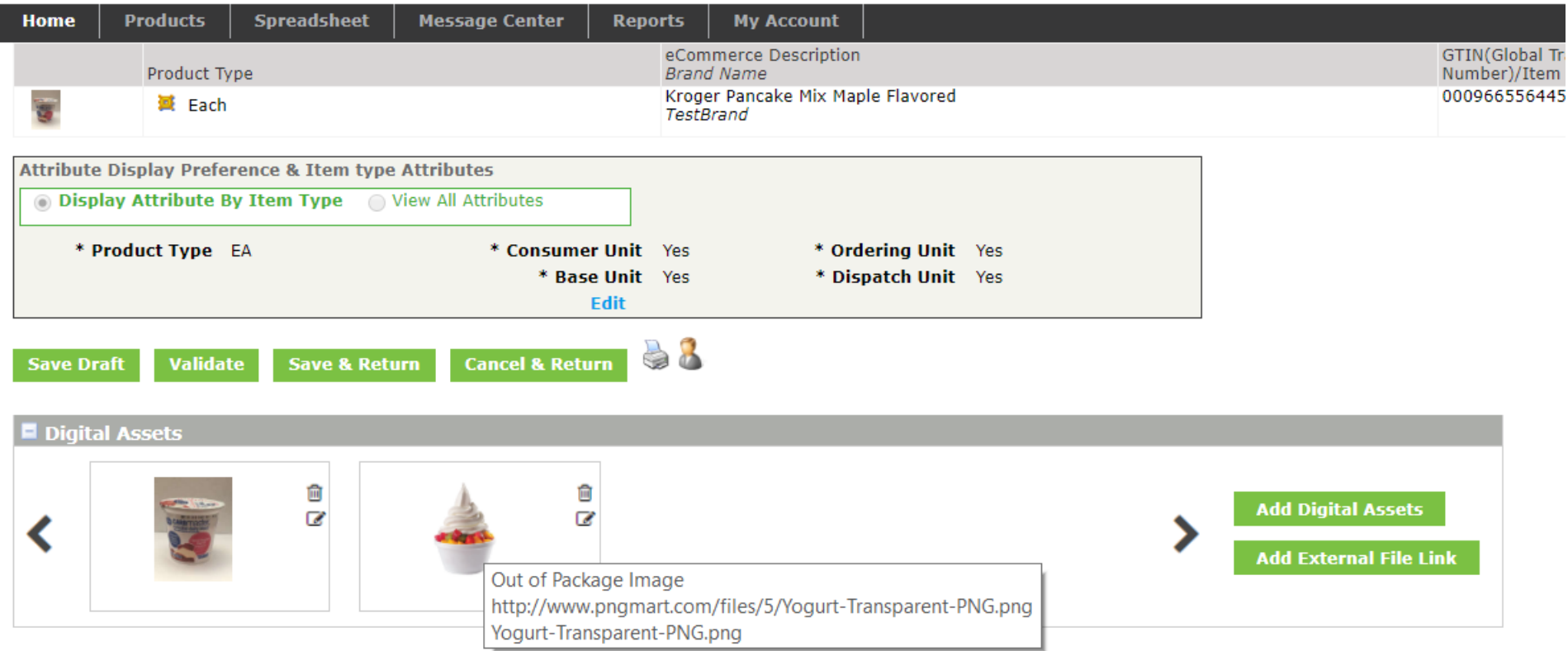

#### **Identifiers & Descriptors:**

**IGENUTIERS & DESCRIPTORS:** 

#### **Non-GDSN Users Can Edit External File Links**

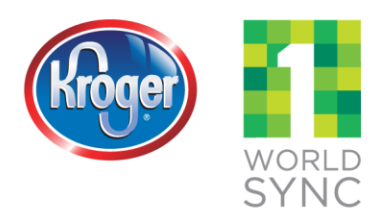

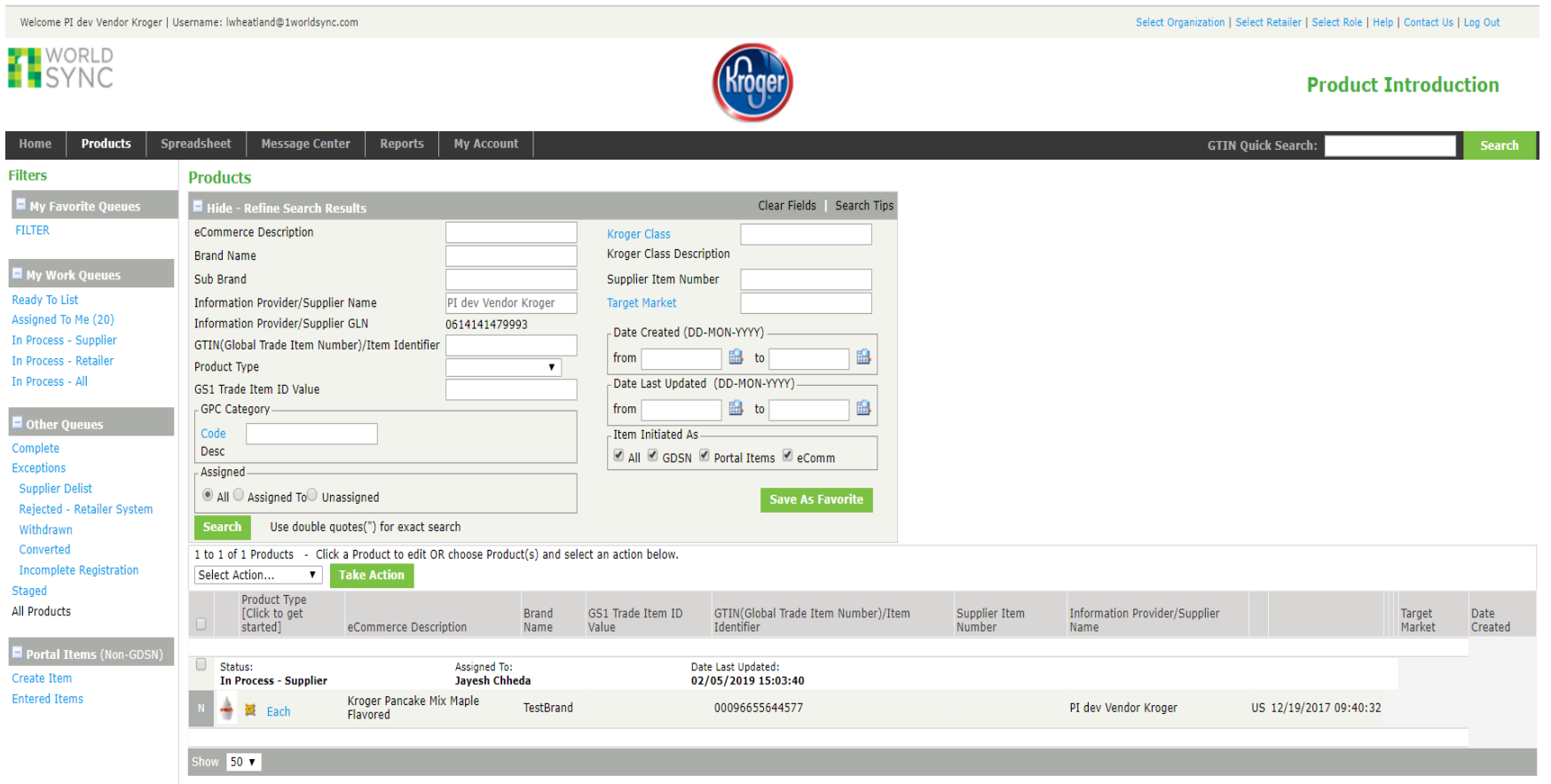

### **Delete External File Link**

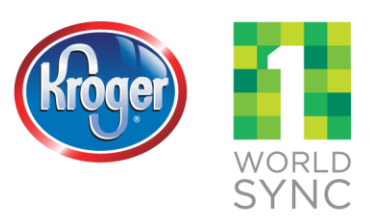

Welcome PI dev Vendor Kroger | Username: lwheatland@1worldsync.com

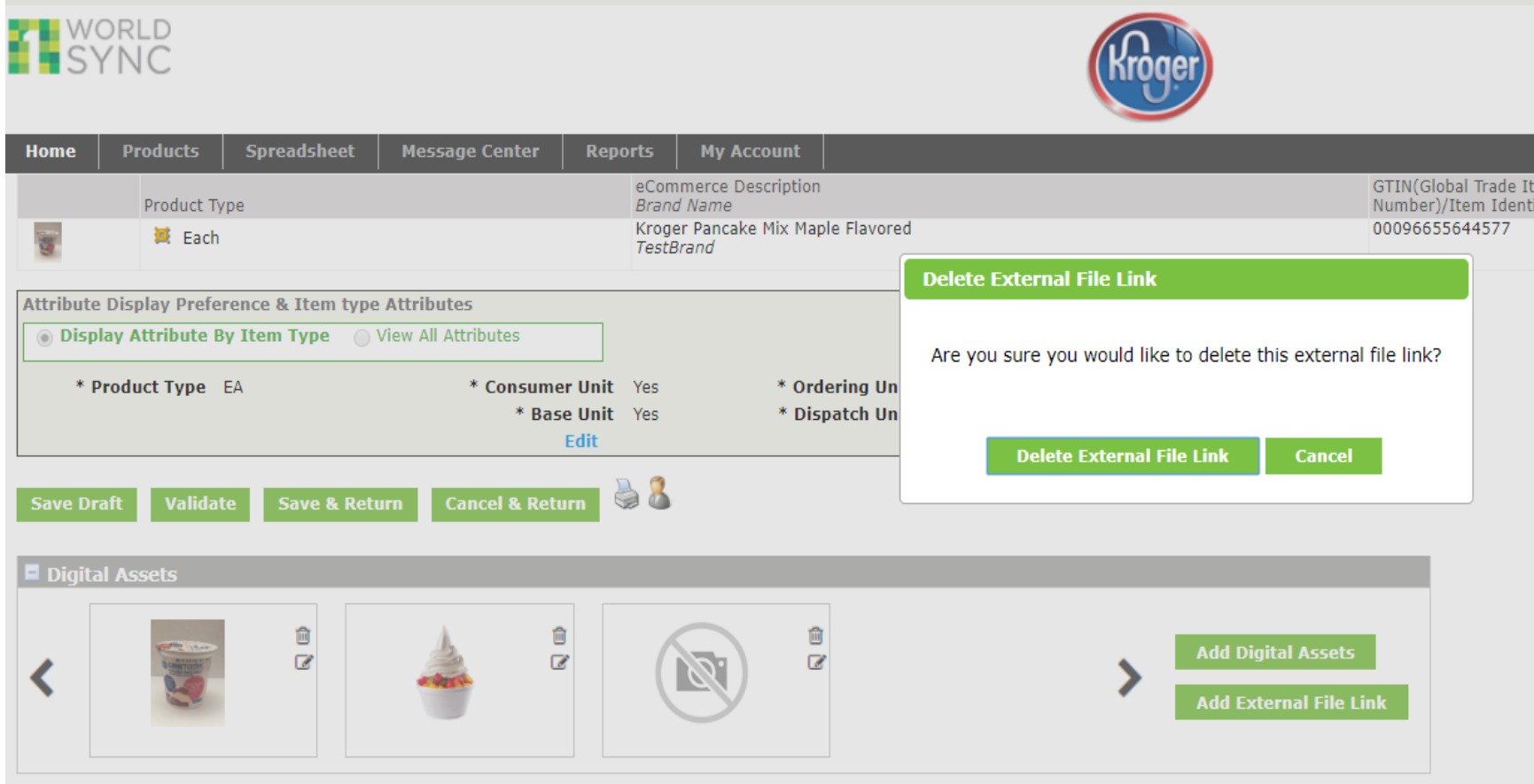

#### **Edit External File Link**

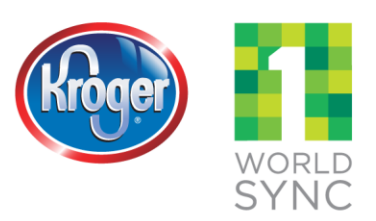

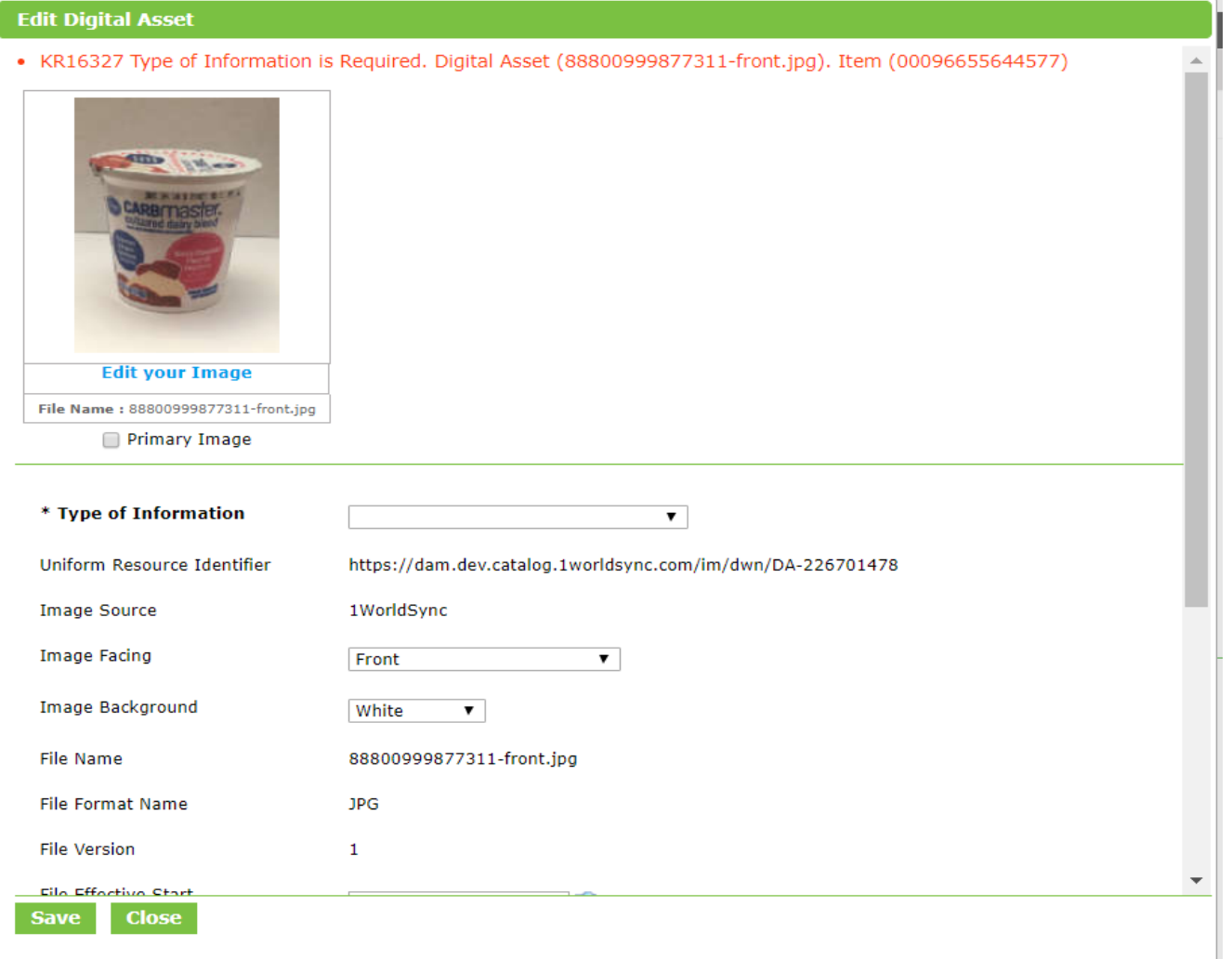

#### **VIP DAM Validations**

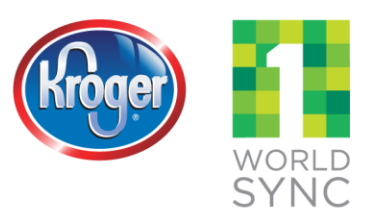

Welcome PI dev Vendor Kroger | Username: Iwheatland@1worldsync.com Select Organization | Select Retailer | Select Role | Help | Contact Us | Log Out **T** WORLD **Product Introduction Spreadsheet** Home **Products Message Center Reports My Account GTIN Quick Search: Search** eCommerce Description GTIN(Global Trade Item Product Type **Brand Name** Number)/Item Identifier Target Market Supplier Item Number Number Contained Kroger Pancake Mix Maple Flavored 00096655644577 **US** 1 翼 Each 4 TestBrand **Attribute Display Preference & Item type Attributes O Display Attribute By Item Type** Q View All Attributes \* Product Type EA \* Consumer Unit Yes \* Ordering Unit Yes \* Base Unit Yes \* Dispatch Unit Yes **Edit** 58 **Cancel & Return Save Draft Validate Save & Return** . KR16328 One Digital Asset or External File Link with Type of Information = "Product Image", Image Source = "1WorldSync", "Gladson", "Kwikee" or "SMSB", Image Facing = "Front", and Image Background populated is required. image because packaging is not final, add an External File Link with Type of Information = "Product Image" and Image Source = "Product Final Packaging Not Available Yet". For GDSN items, you may need to correct data in the  $(00096655644577).$ 

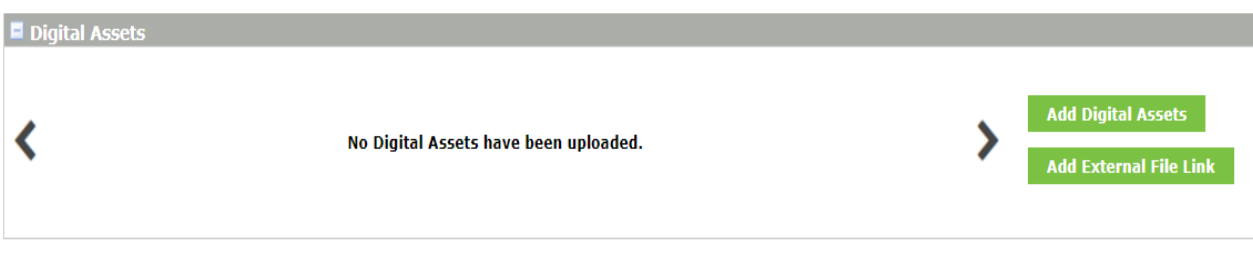

### **VIP DAM Validations**

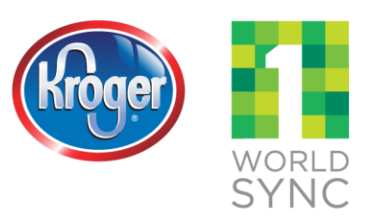

Welcome PI dev Vendor Kroger | Username: lwheatland@1worldsync.com

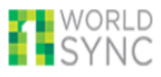

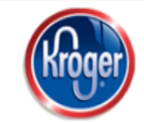

Select Organization | Select Retailer | Select Role | Help | Contact Us | Log Out

#### **Product Introduction**

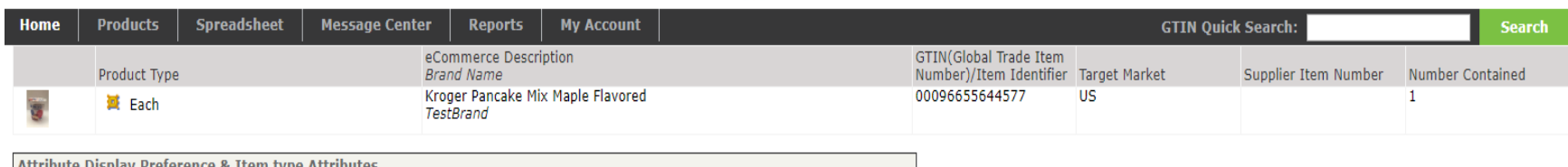

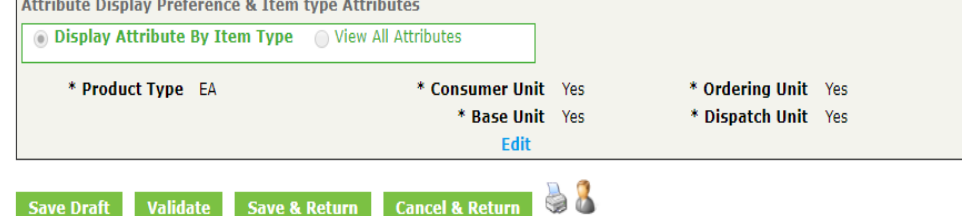

. KR16329 One Digital Asset or External File Link with Type of Information = "Product Image", Image Source = "1WorldSync", "Gladson", "Kwikee" or "SMSB", Image Facing = "Front", and Image Background populated is required O File Link with Type of Information = "Product Image" and Image Source = "Product Final Packaging Not Available Yet" is required. However, you cannot provide both. For GDSN items, you may need to correct data in the data po (88800999877311-front.jpg). Item (00096655644577)

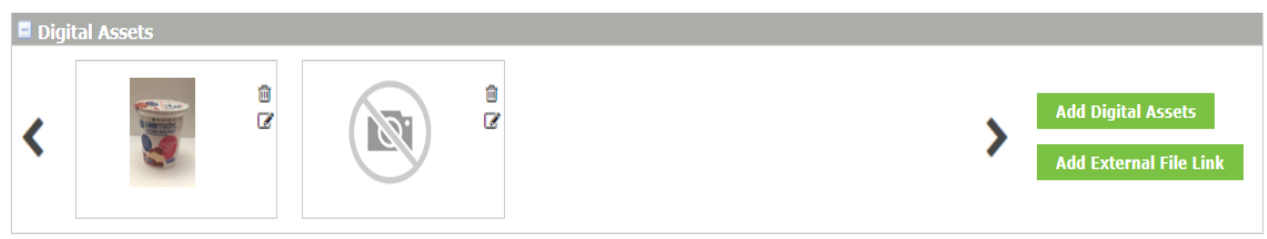

### **VIP DAM Validations**

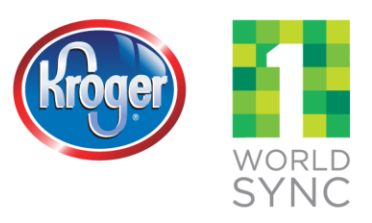

Welcome PI dev Vendor Kroger | Username: lwheatland@1worldsync.com

**T** WORLD

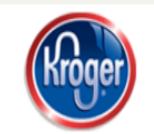

Select Organization | Select Retailer | Select Role | Help | Contact Us | Log Out

#### **Product Introduction**

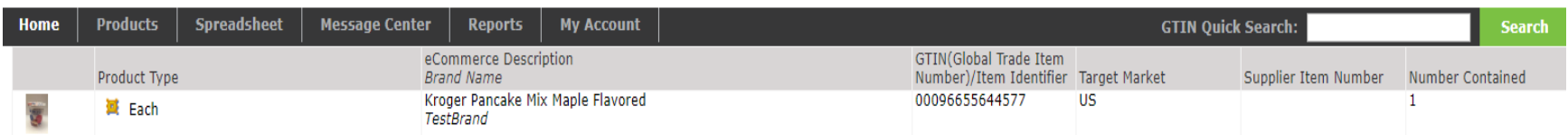

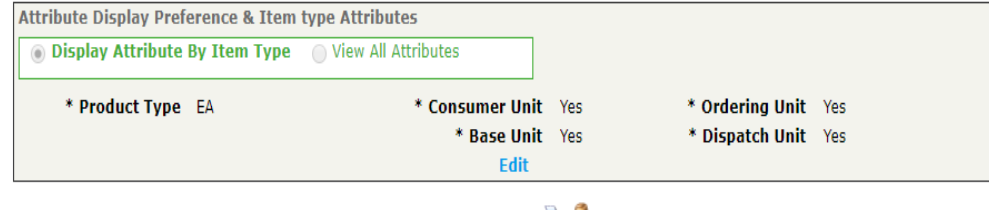

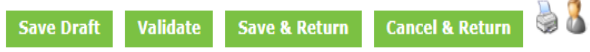

• KR16330 Multiple Digital Assets or External File Links with Type of Information equal to "Product Image" and Image Facing equal to "Front" are not allowed. For GDSN items, you may need to correct data in the data pool. D

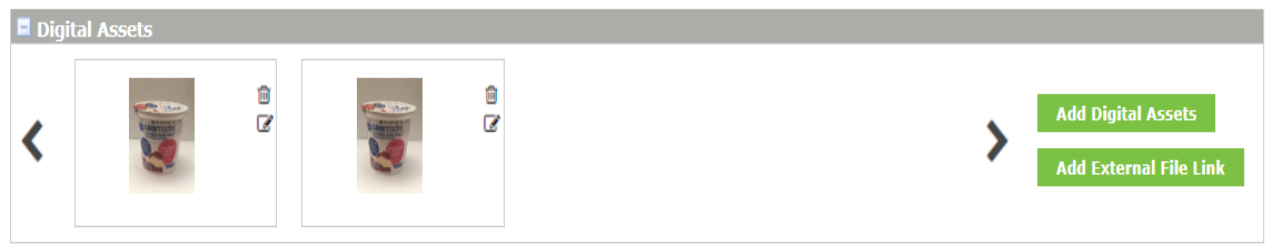

### **Up to 20 DAM Assets can be loaded**

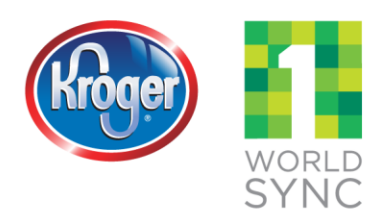

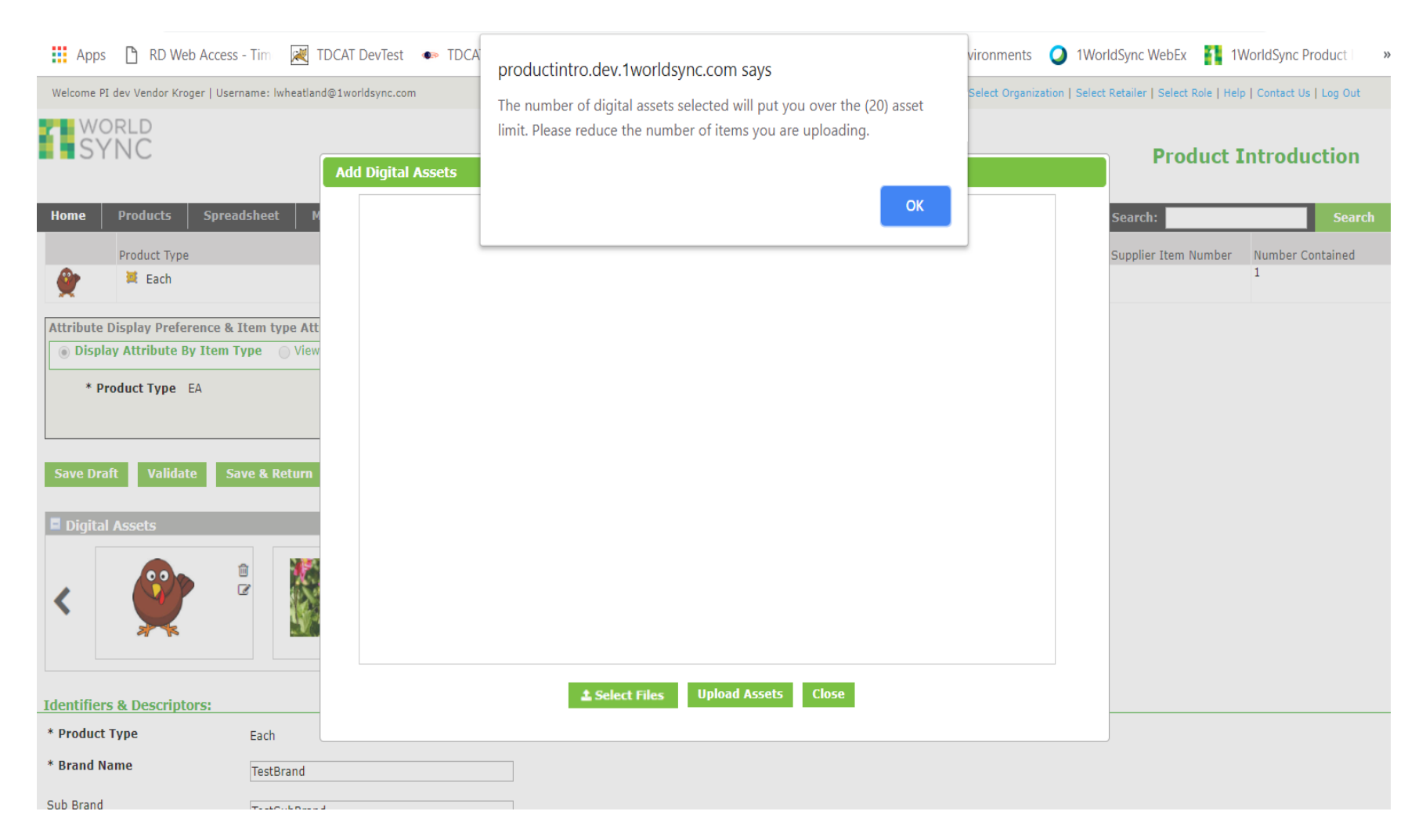

### **Additional Error Messages**

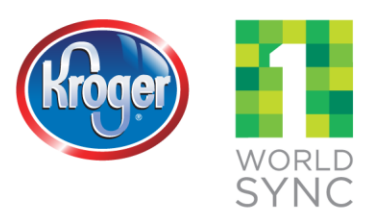

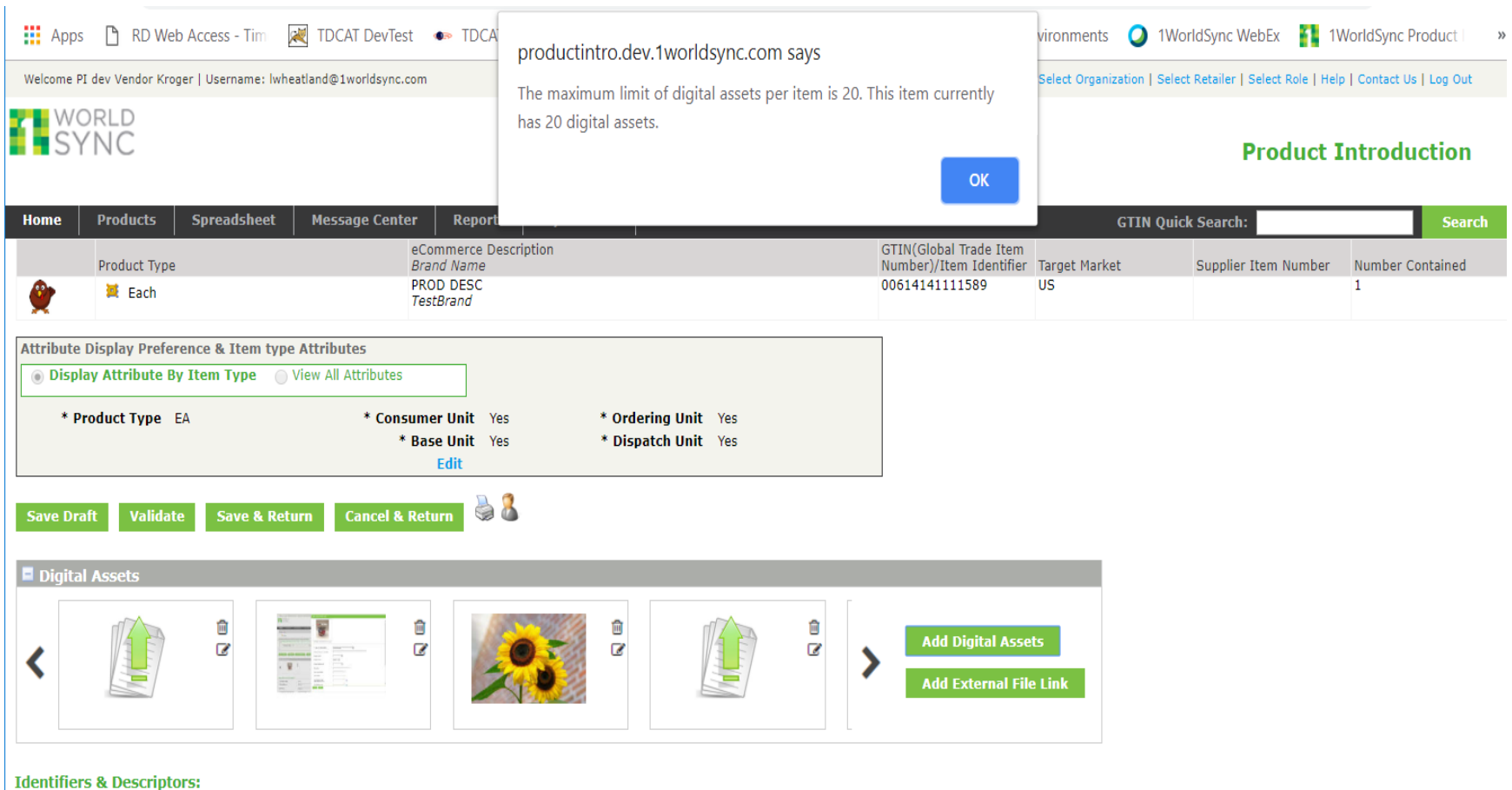

#### **SDL - DAM and External File Link Attributes**

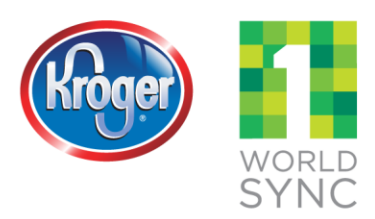

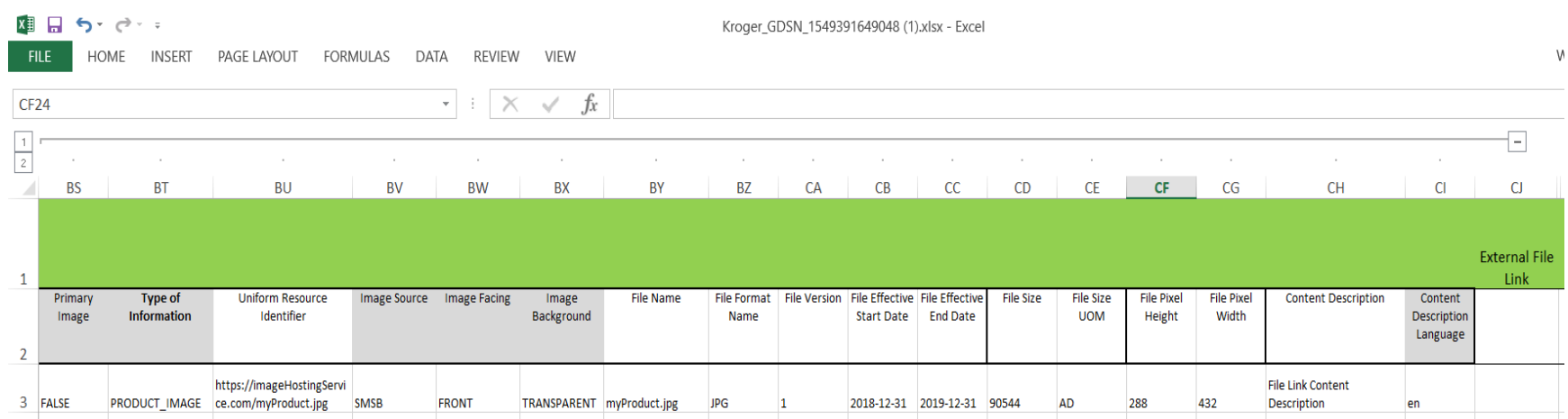

### **VIP / Digital Asset Management Contacts**

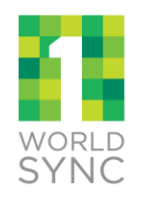

**CONNECTING TRUSTED PRODUCT DATA EVERYWHERE** 

® 1W orldSync 2013

#### **Contact Information**

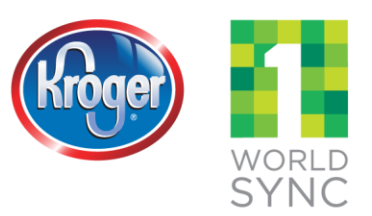

- Need Help?
	- For Kroger **business questions** contact the Kroger Supplier Engagement Group:
		- **•** Phone: 1-844-277-6165, option 1
		- **Email: [ItemMDMVIP@kroger.com](mailto:ItemMDMVIP@kroger.com)**
		- Hours: 8:00AM to 6:00PM ET Mon-Fri
	- For Vendor Item Portal or 1Worldsync **technical questions** contact the 1WorldSync Service Desk:
		- Phone: 1-866-280-4013, option 8
		- Email: [KrogerSupport@1worldsync.com](mailto:KrogerSupport@1worldsync.com)
		- Hours: 8:00AM to 8:00PM ET Mon-Fri
	- For Vendor Item Portal or 1Worldsync **registration questions** contact the 1WorldSync Business Support Services:
		- **•** Phone: 1-866-280-4013, option 8
		- Email: [BusinessDevelopment@1worldsync.com](mailto:BusinessDevelopment@1worldsync.com)
		- **Hours: 8:00AM to 8:00PM ET Mon-Fri**

## **Fast Track Program**

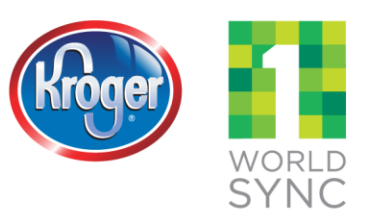

#### Provide Your Product Information and Sell Your Product Through Kroger's Digital Channels

Providing information about your products via Vendor Item Portal (VIP) is required for Kroger to purchase your product and ensure its placement on Kroger's digital sites.

#### Here are the steps to get your products on Kroger's digital sites:

- 1. Gain access to Kroger's Vendor Item Portal
- 2. Capture images of your product, meeting Kroger's requirements
- 3. Provide your product information through VIP, including the hosting location of your images

#### Kroger Fast Track

Kroger's recommended Fast Track option will expedite the VIP process, ensuring you meet Kroger's requirements the first time.

#### **Image Capturing**

1WorldSync captures images of your products, meeting Kroger's image requirements as well as the requirements of other retailers, even those looking to enable 360° Imagery. You retain ownership of these images.

#### Image Hosting

Images are hosted on your behalf, enabling electronic delivery to Kroger (and other retailers with IWorldSync data pool membership).

#### **Information Loading**

IWorldSync quickly formats, loads, and delivers your product information, including images, saving you time and effort.

Kroger Recommended Fast Track Package, includes image capture, image hosting and information loading (Best Value): Pricing starting at \$85/Item

Image rotates in product preview

#### **Increase Your Sales**

75% of online shoppers are more likely to switch to a brand that provides more in-depth product information<sup>1</sup>

On average, in-store items see a 7% increase in sales via placement on Kroger's Pickup

<sup>1</sup>Food Marketing Insitute (FMI) 2018

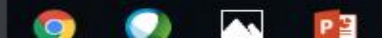

#### **Fast Track Program**

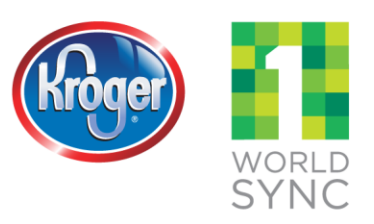

#### Individual pricing

Image capture only: Data loading and maintenance: Pricing starting at \$65/item Pricing starting at \$25/item (annual fee)

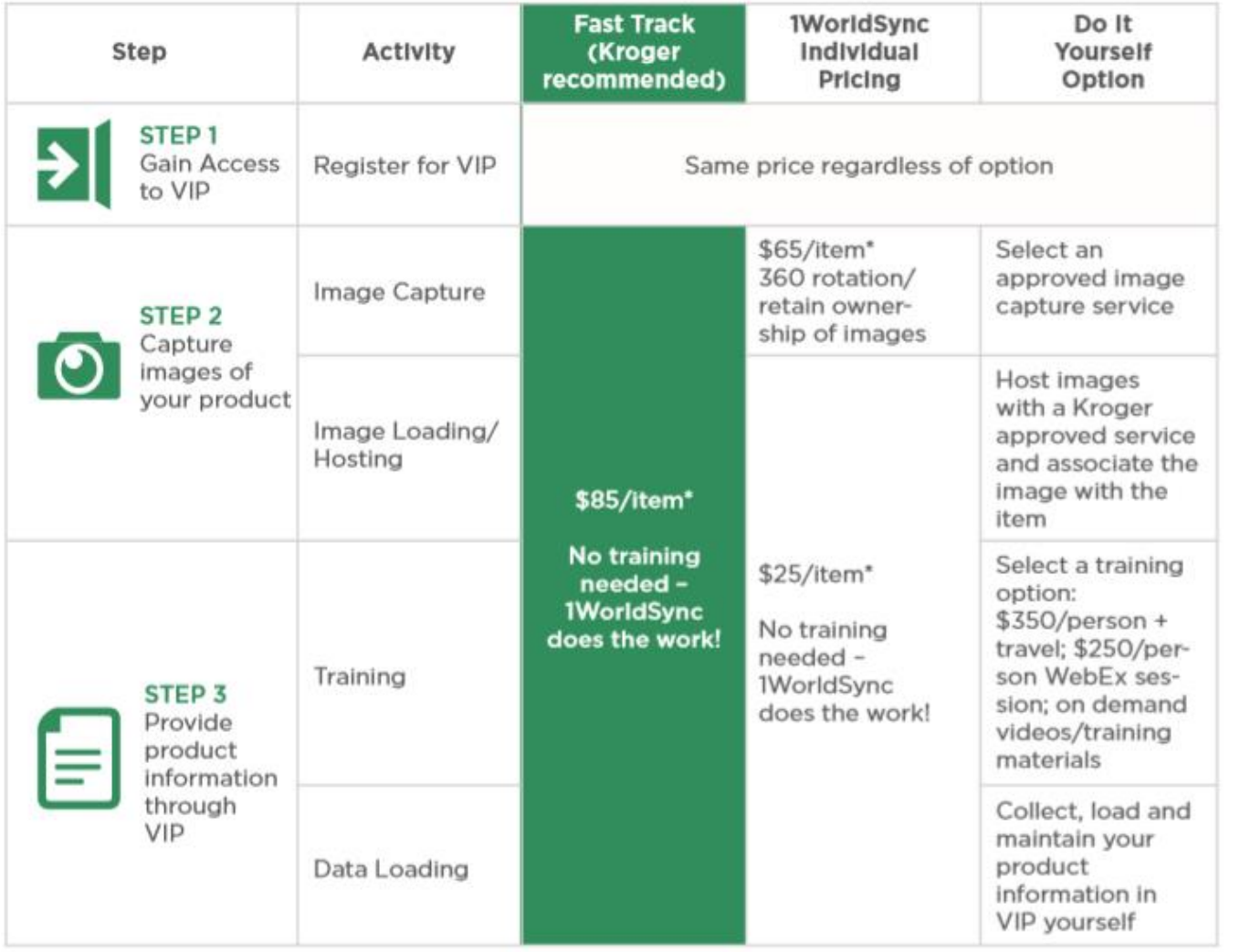

\*Pricing starting at